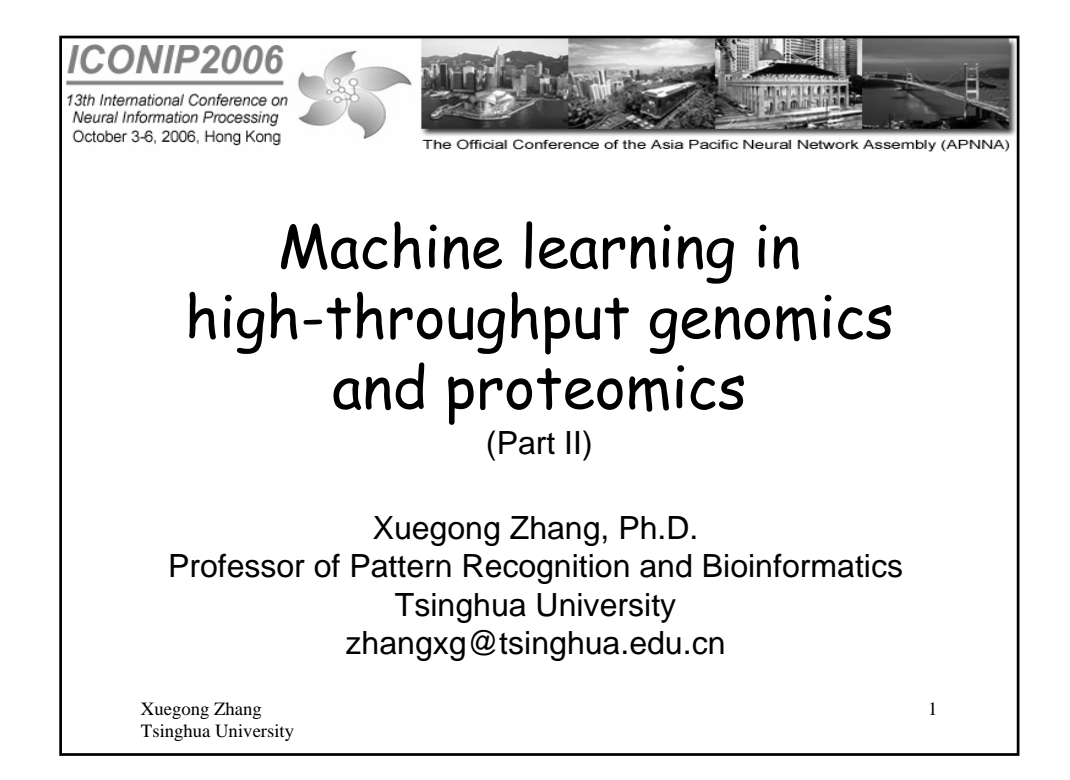

#### Xuegong Zhang Tsinghua University  $\overline{2}$ **Outline** • Background – Microarray and mass-spectrometry technologies – Typical bioinformatics problems – Basic concepts of machine learning • Microarray data mining with learning machines – Classification, clustering and gene selection – Problems, solutions, and possible pitfalls • Further topics – Important considerations and open problems – Systems biology study after microarray data mining – New types of arrays

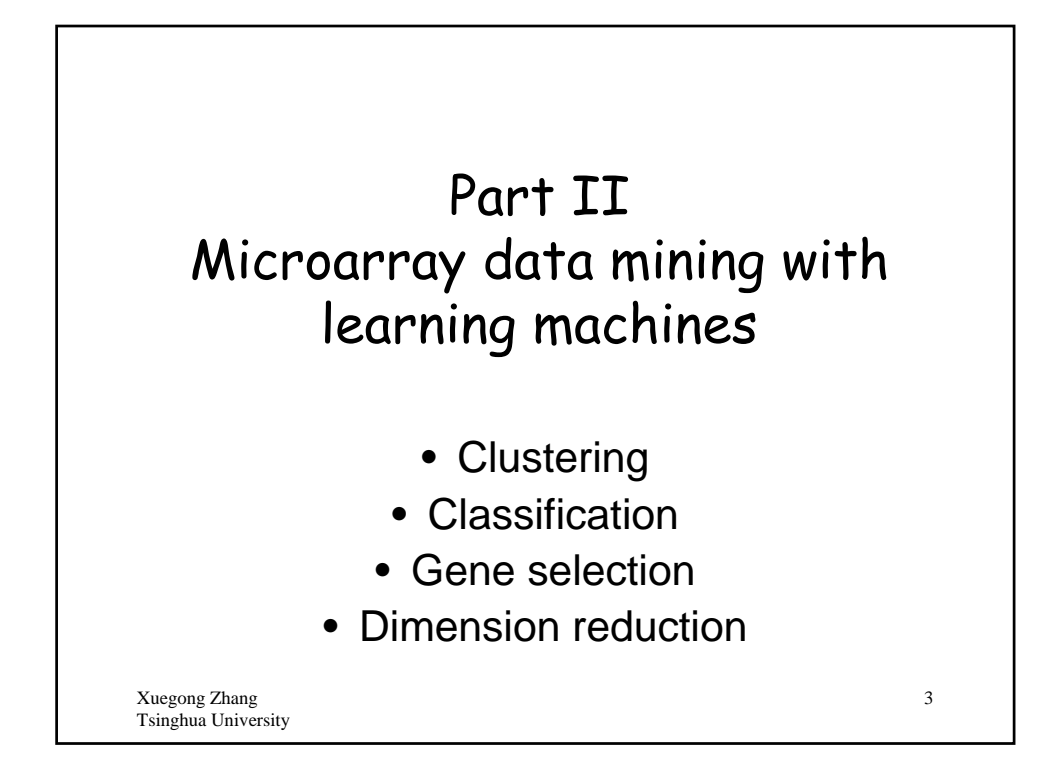

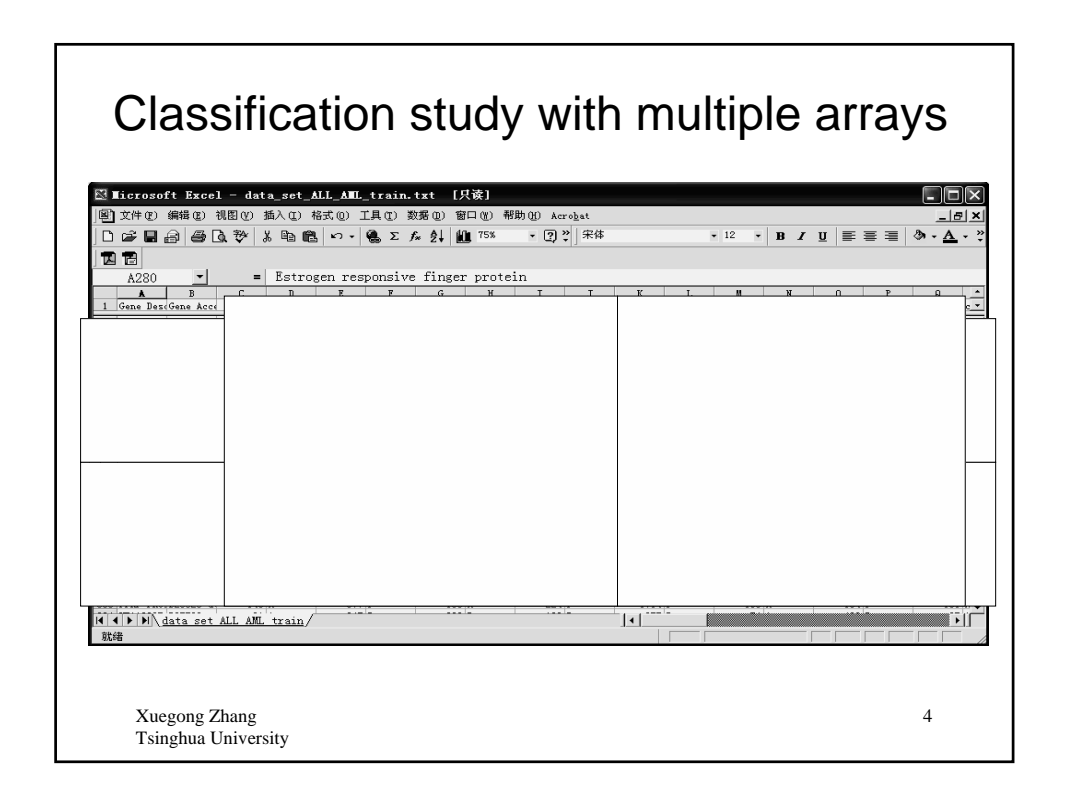

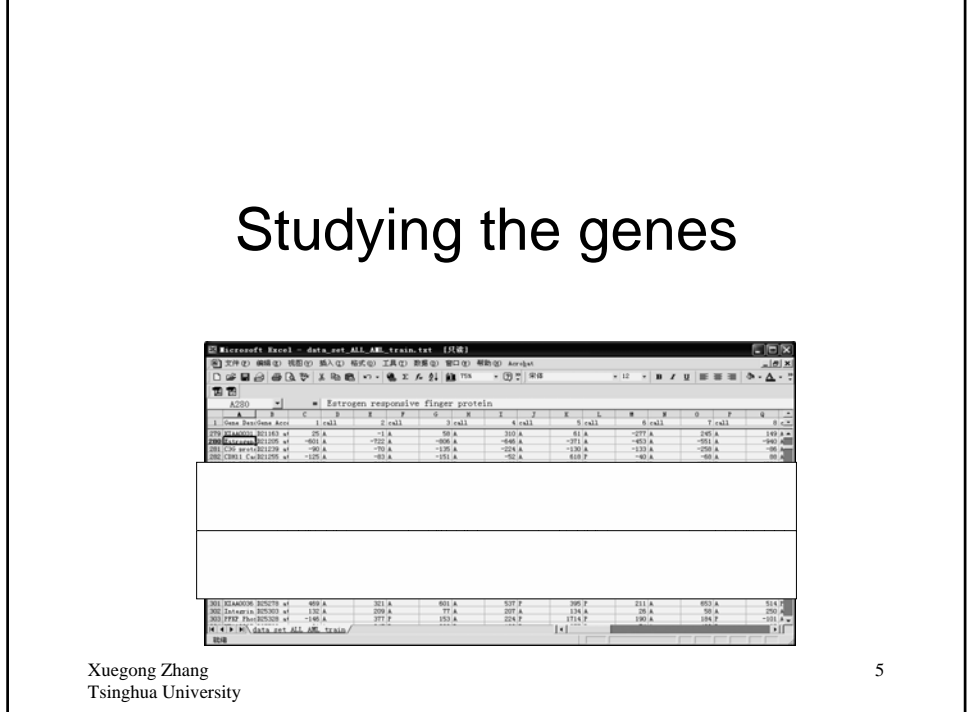

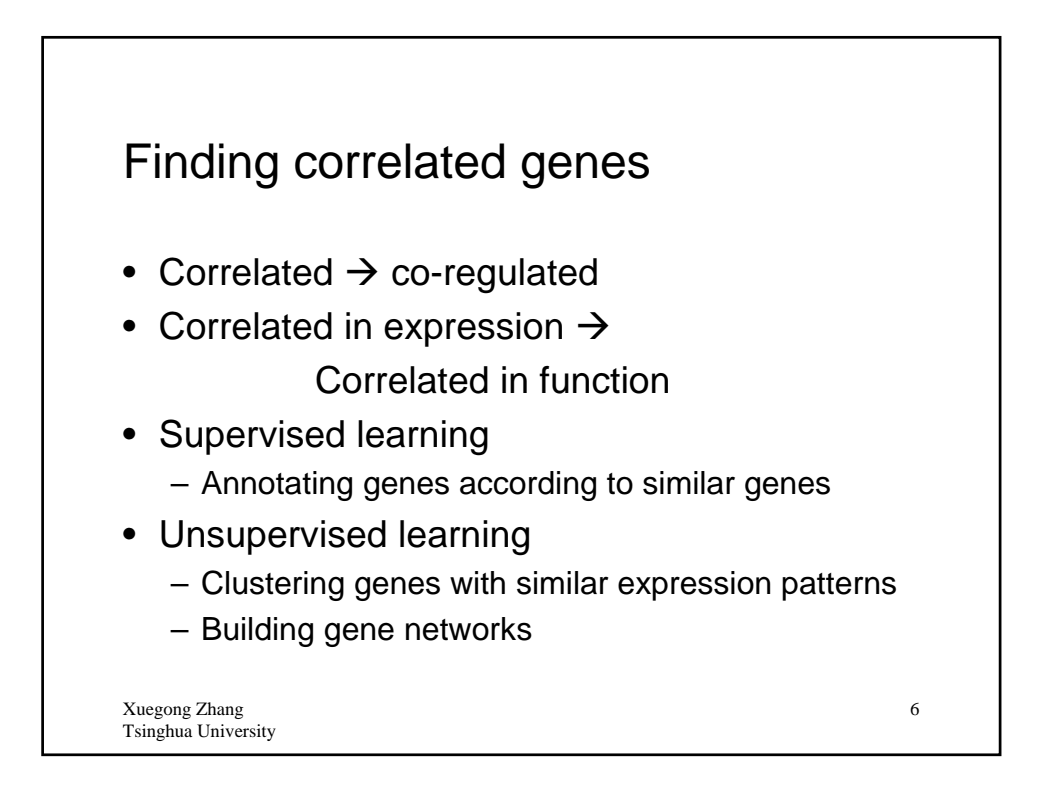

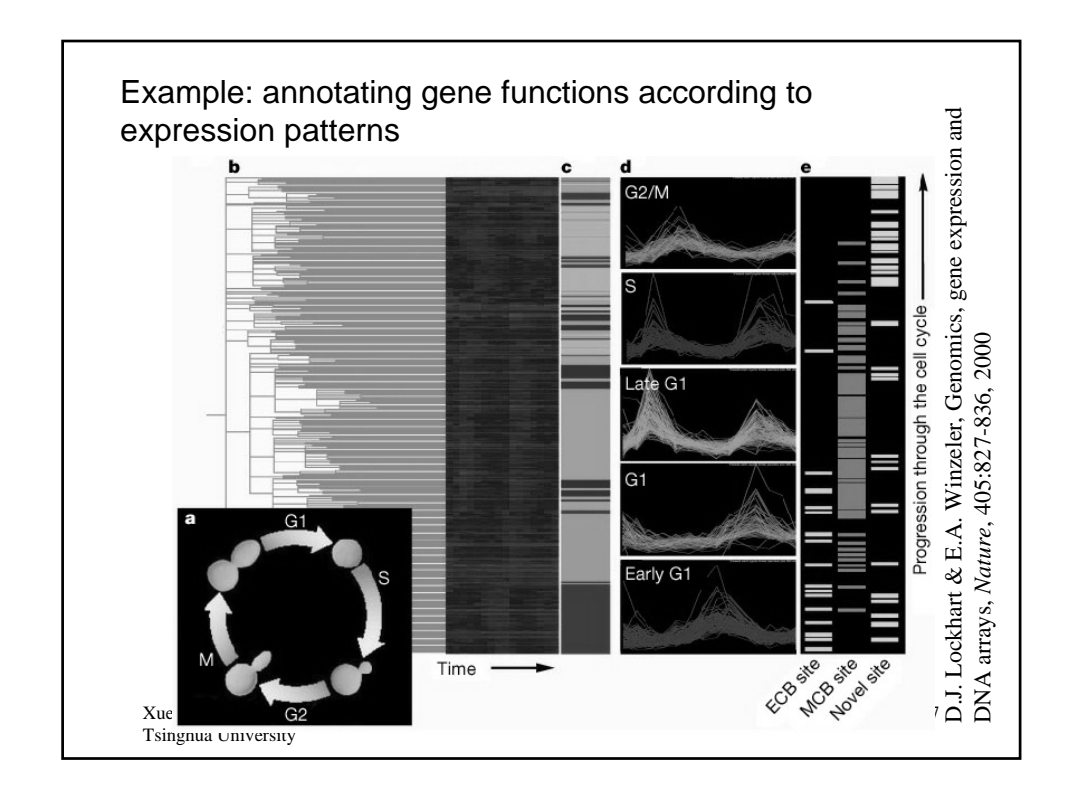

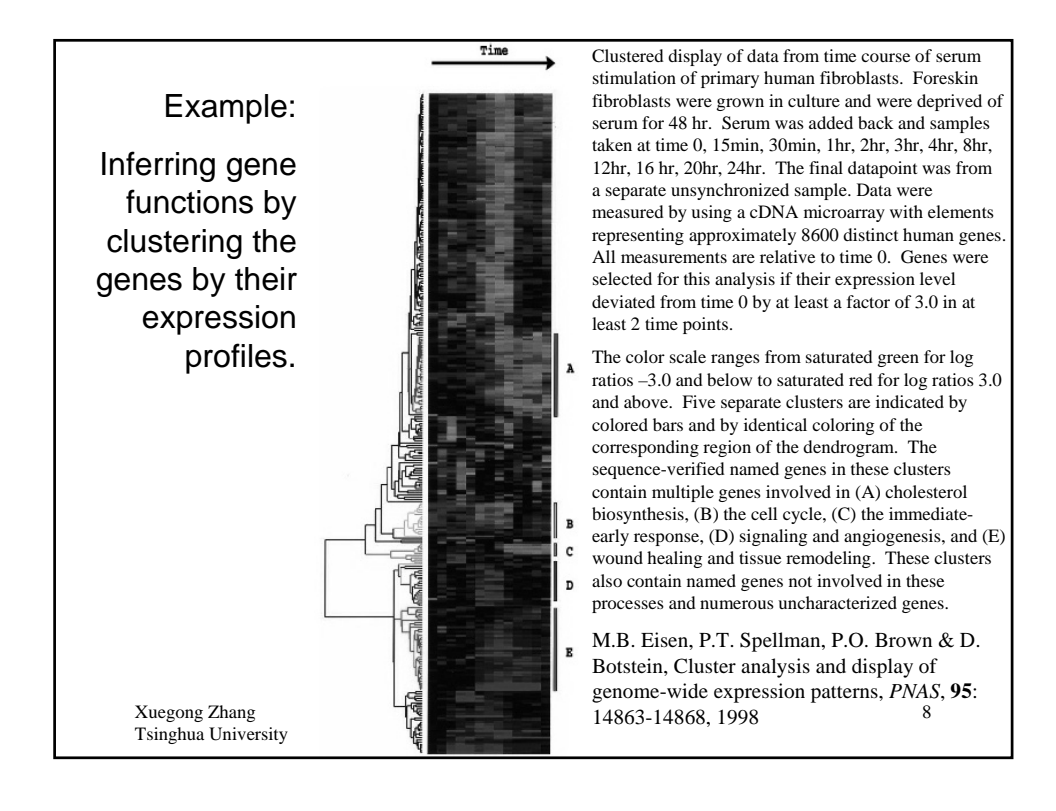

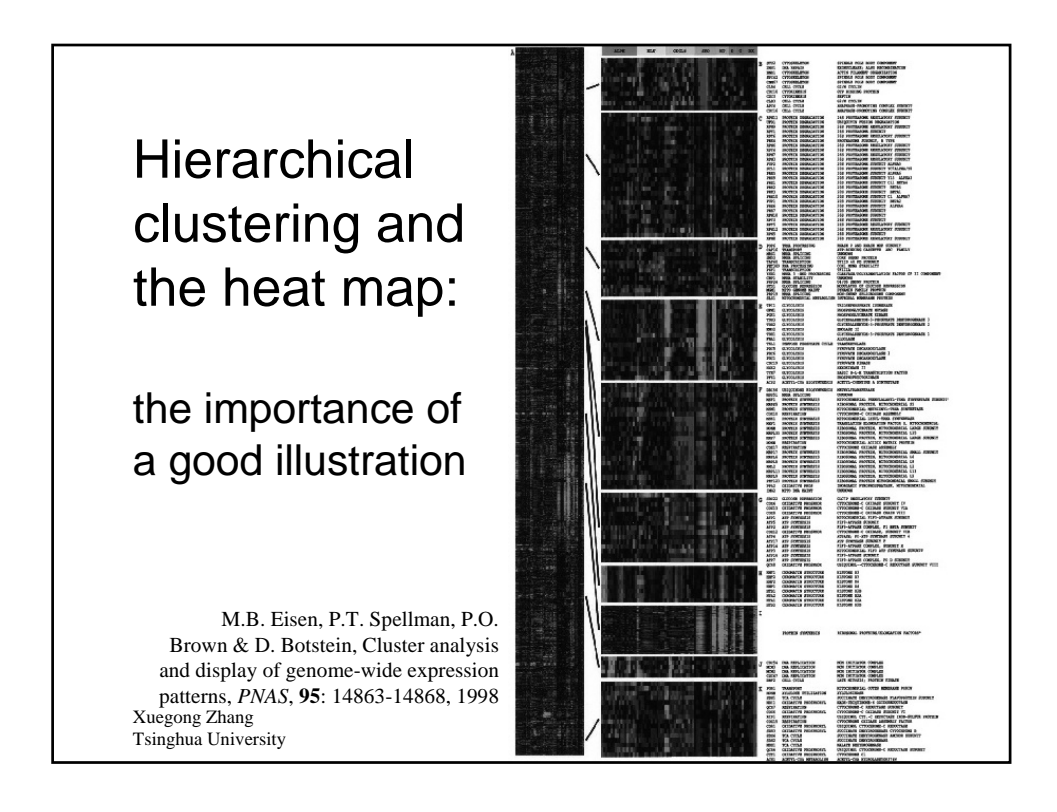

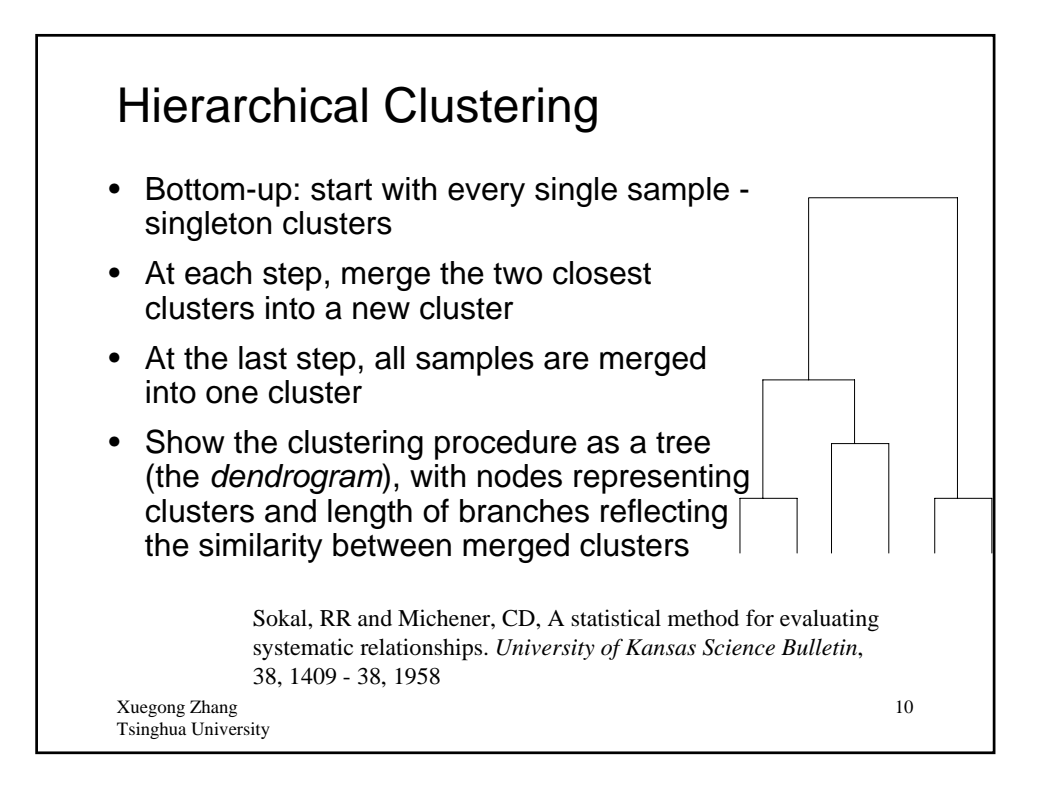

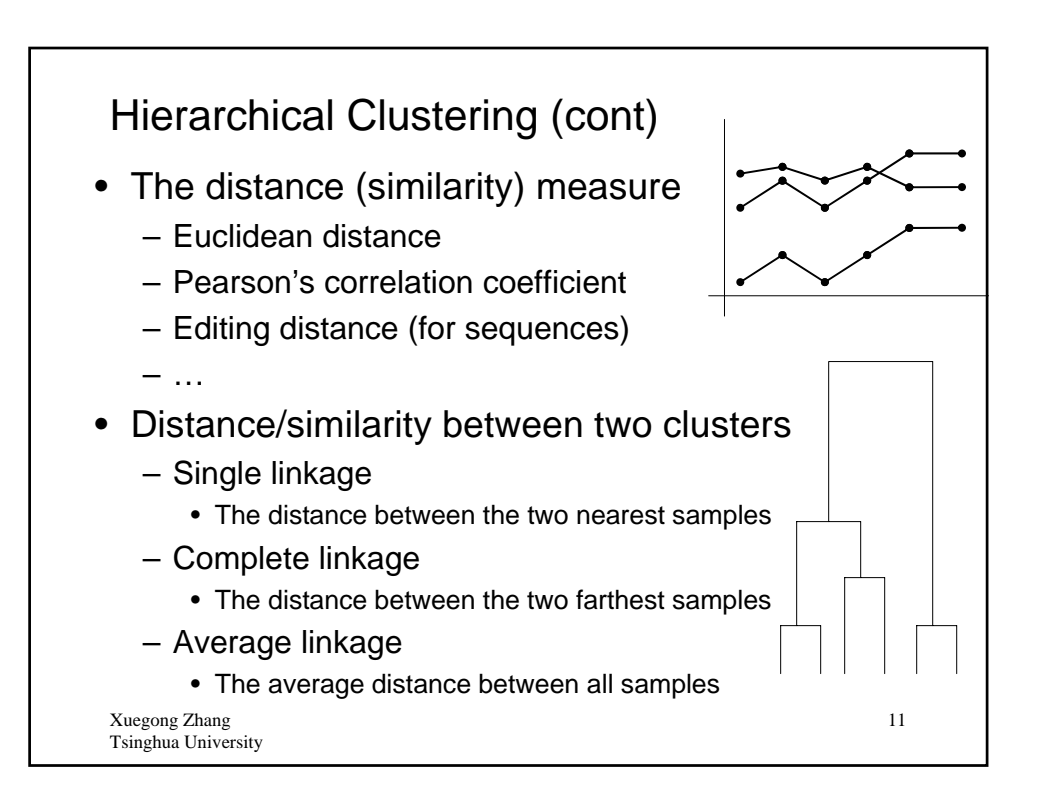

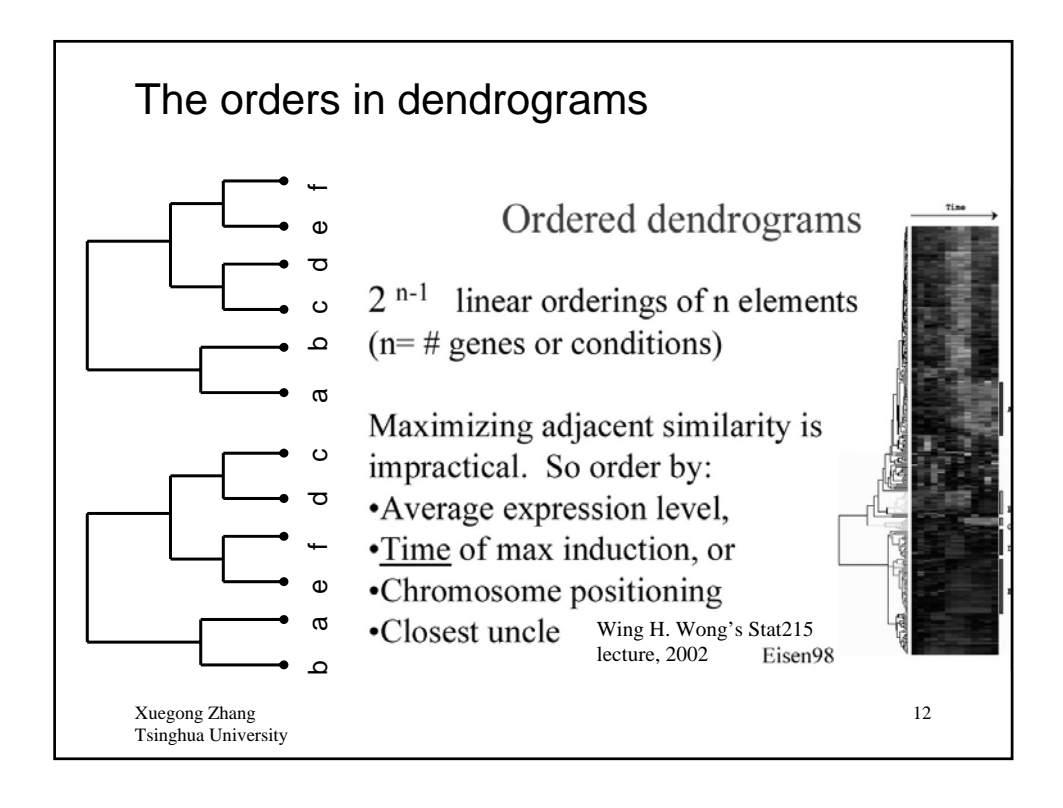

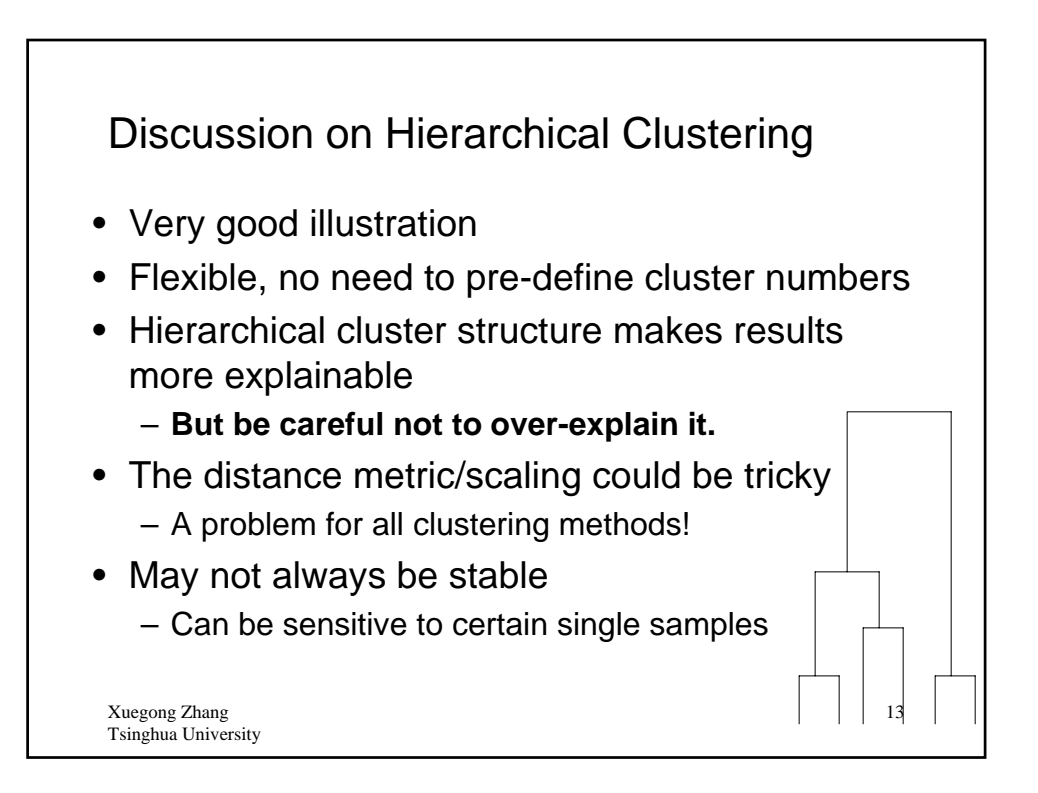

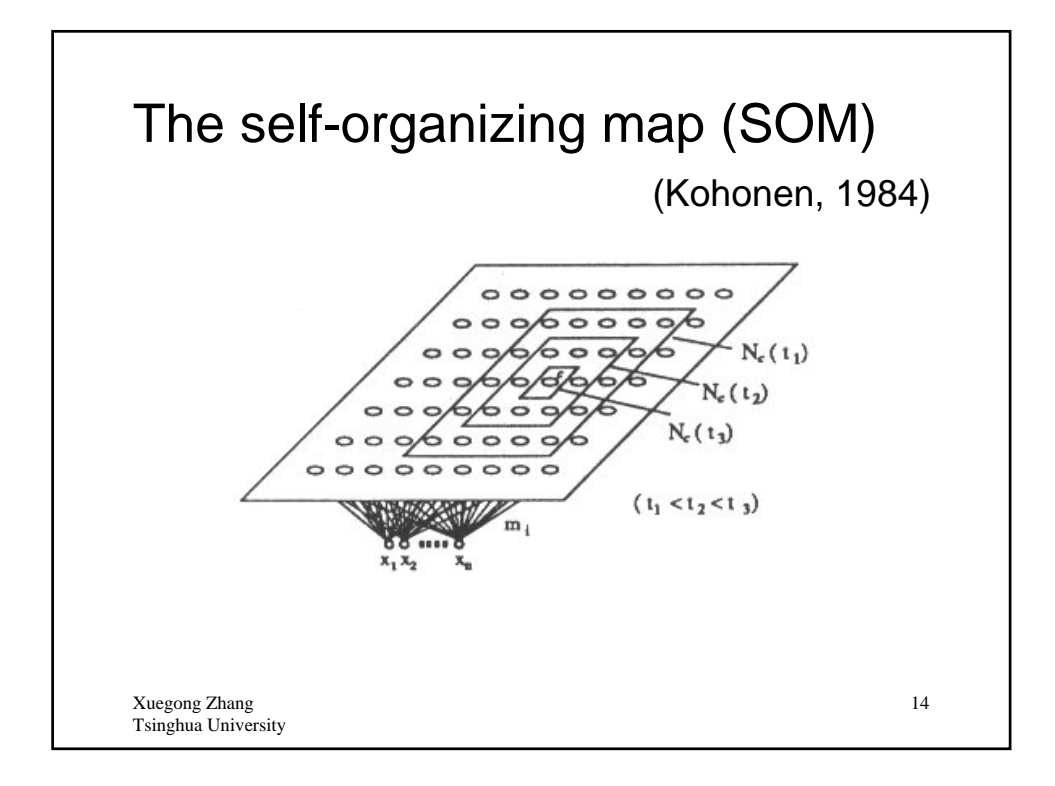

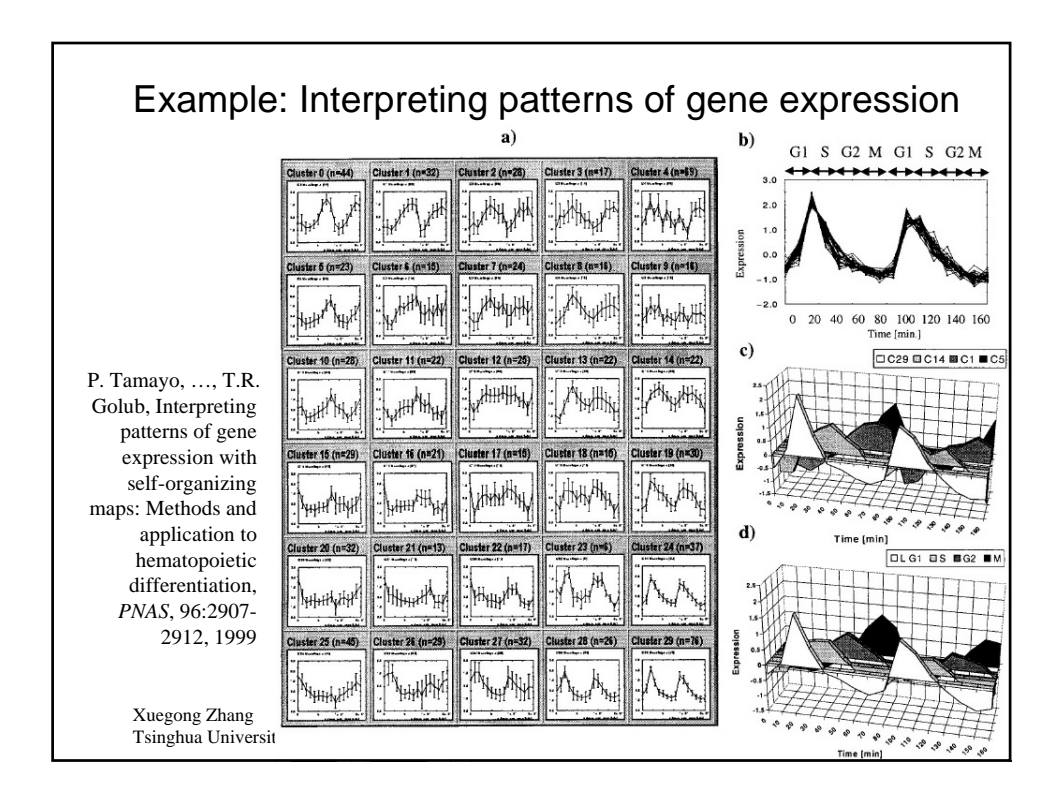

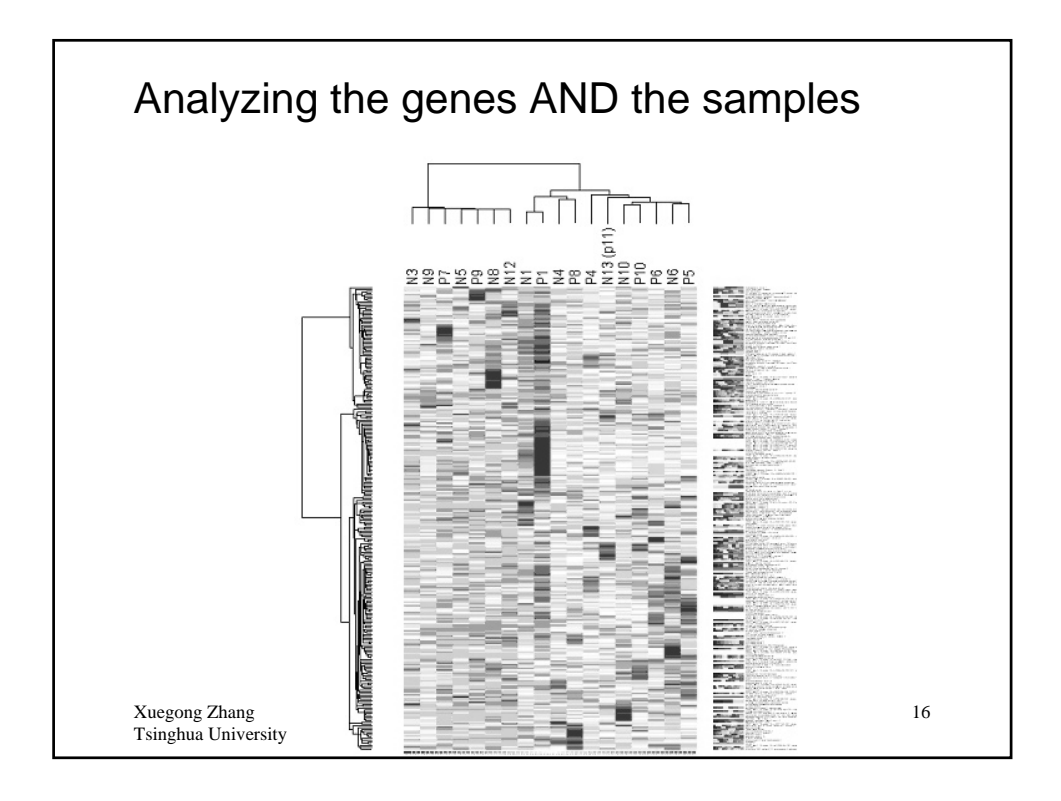

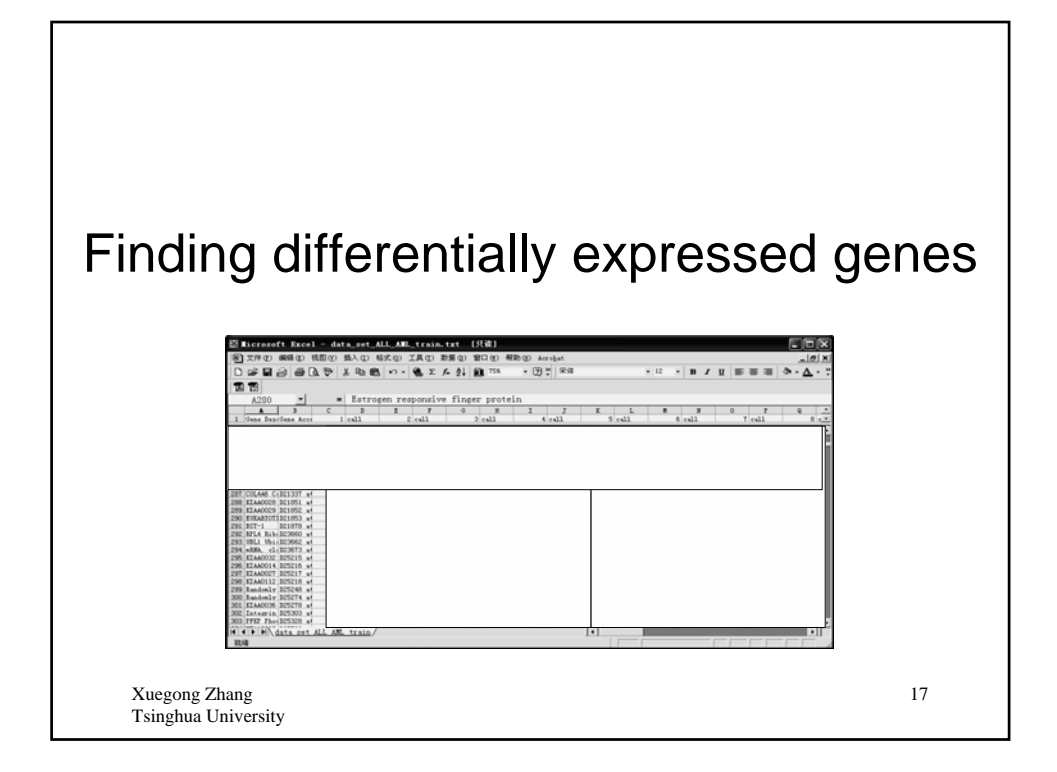

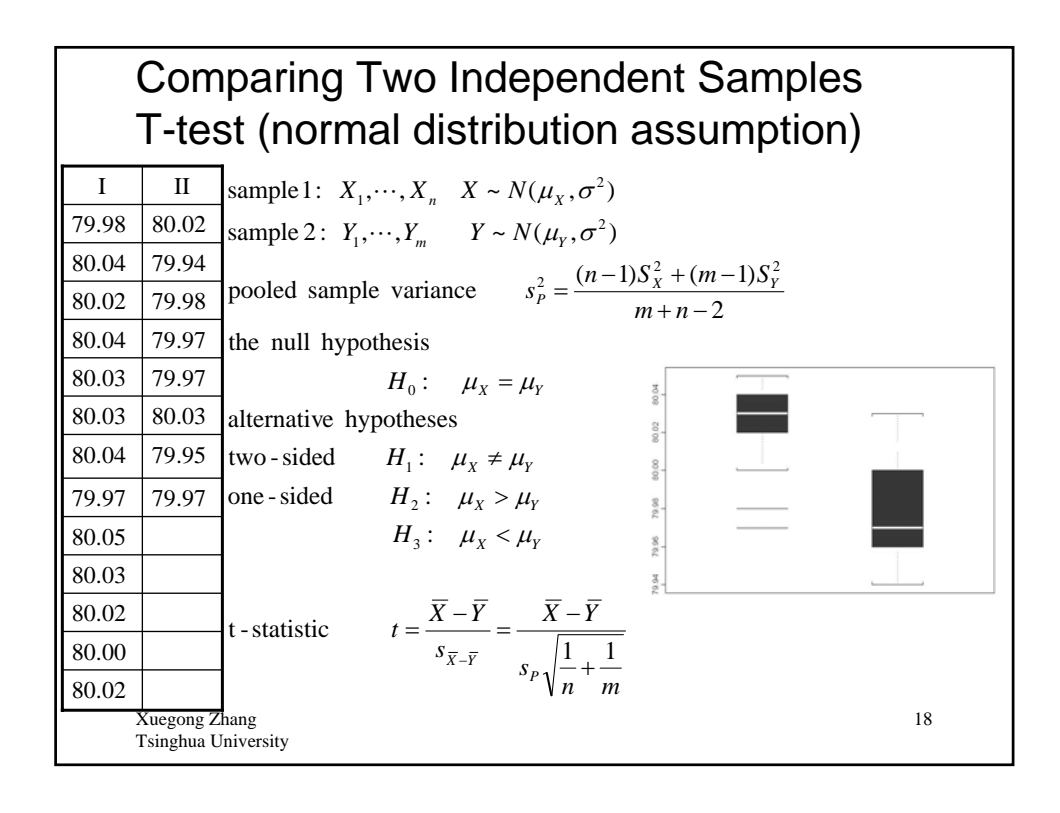

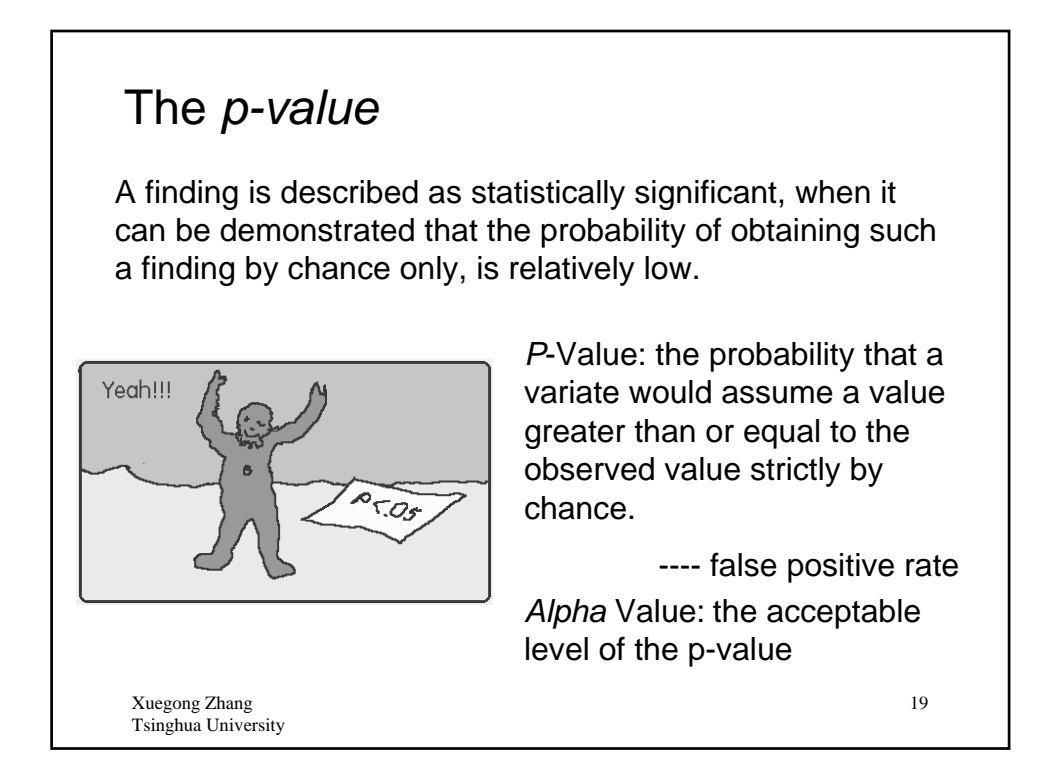

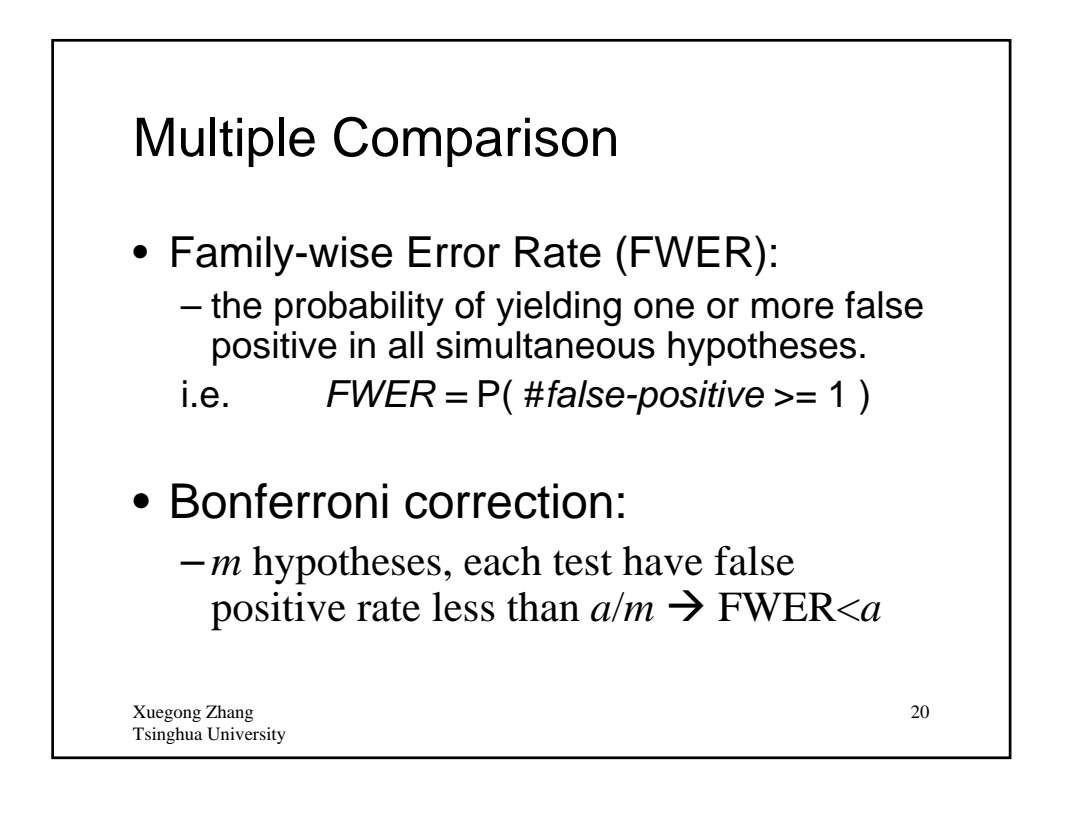

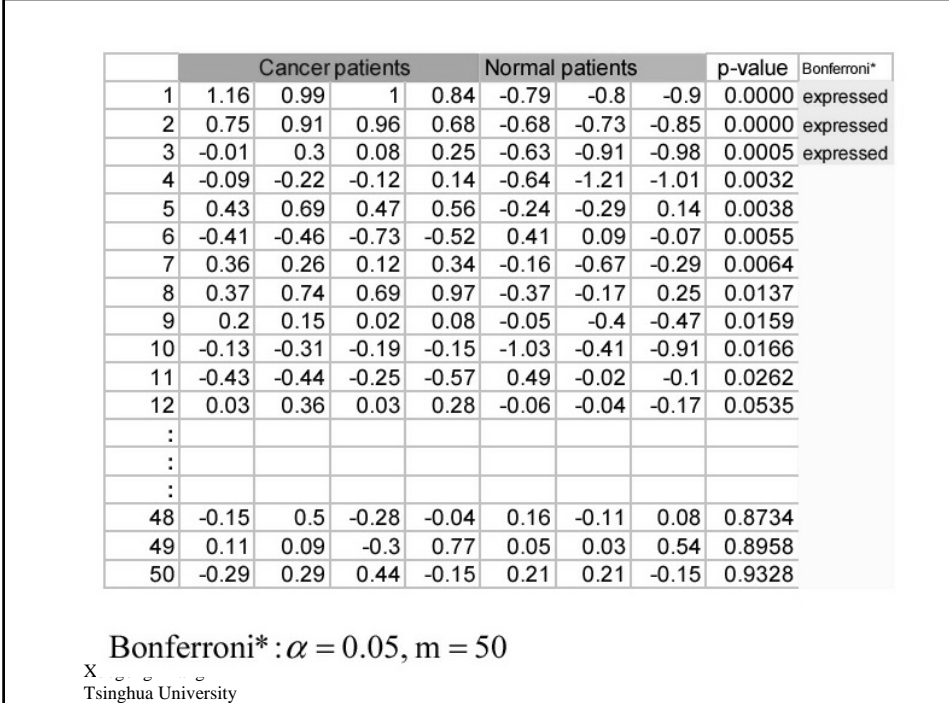

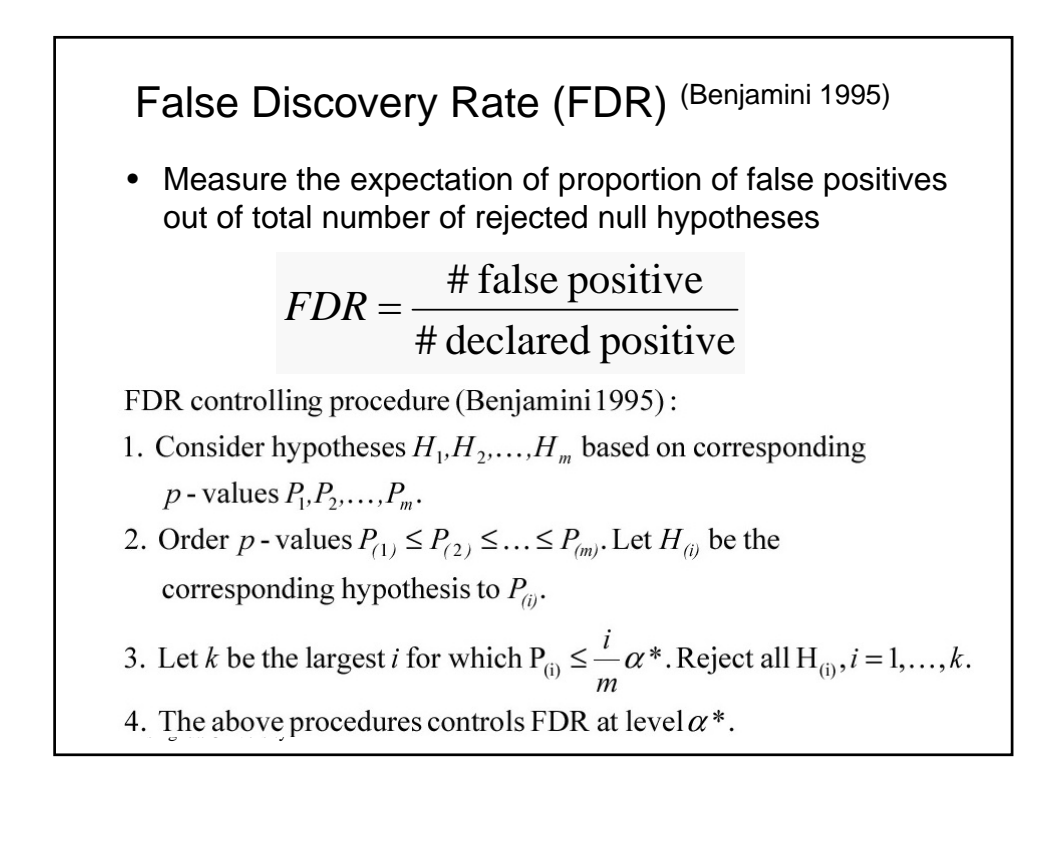

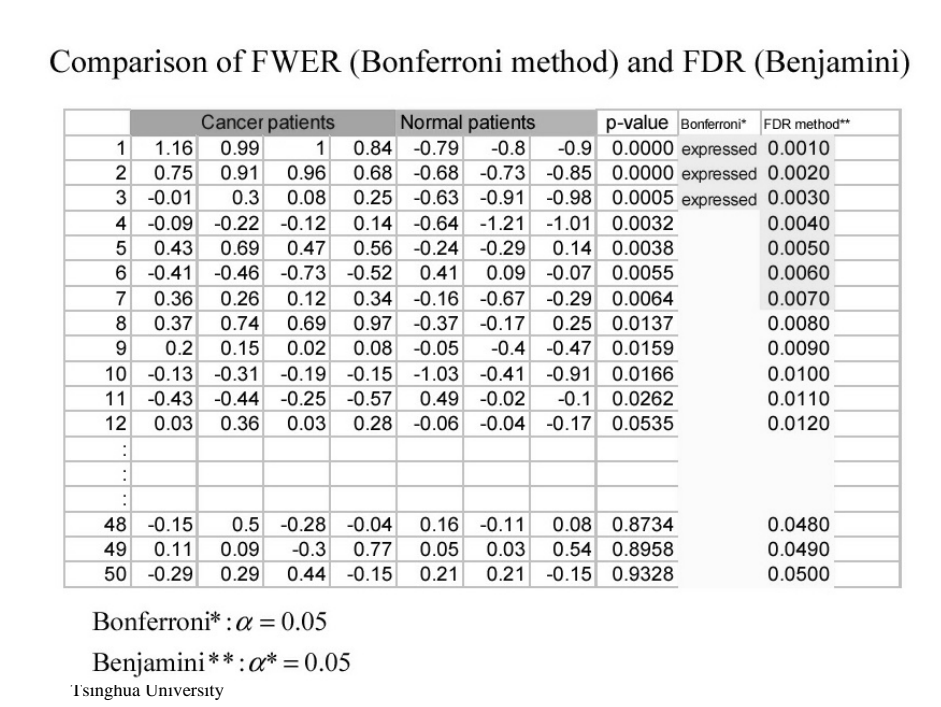

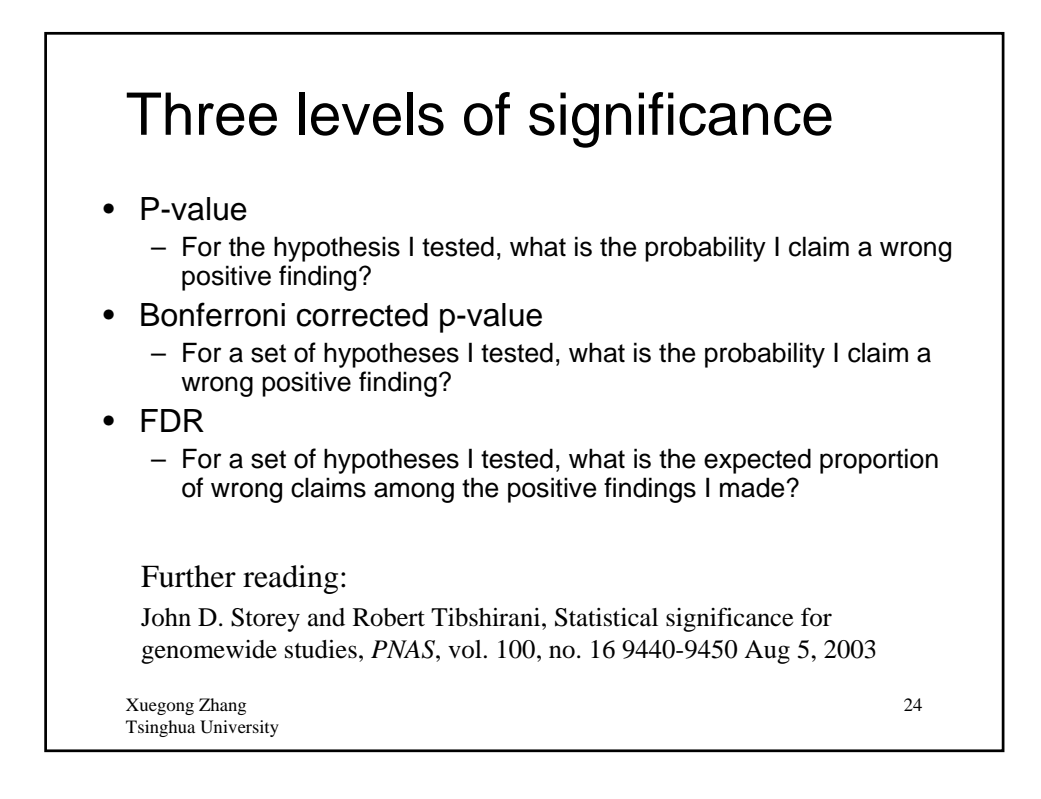

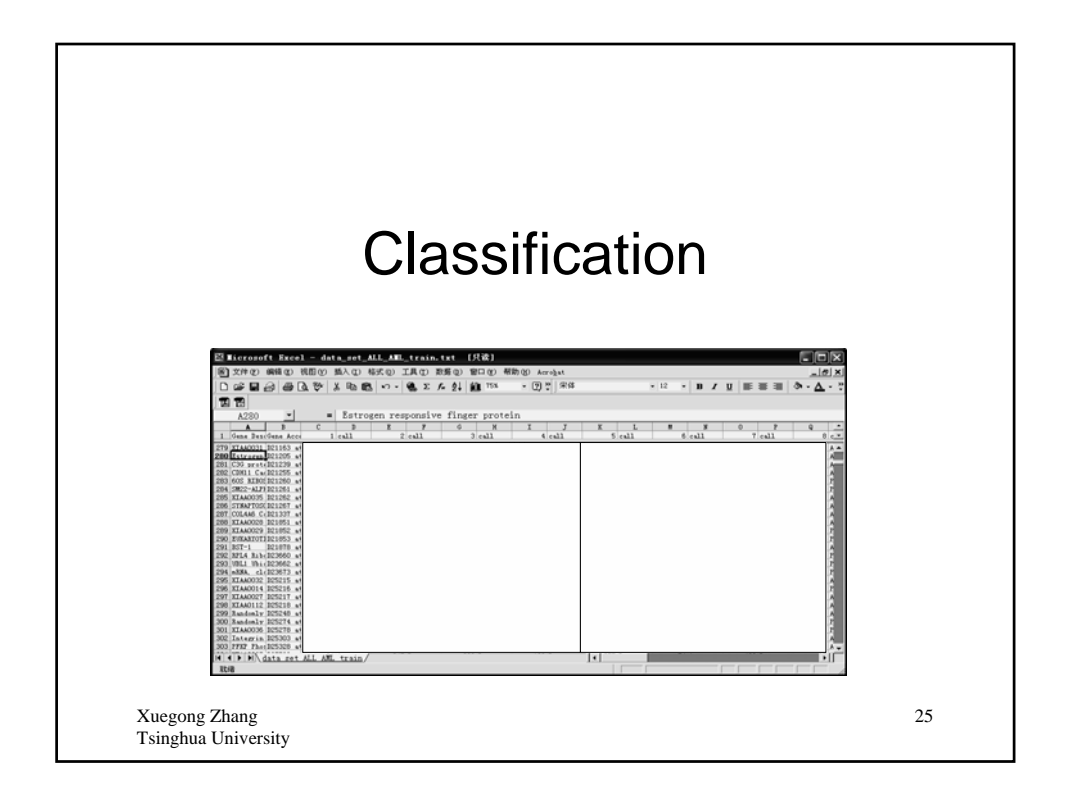

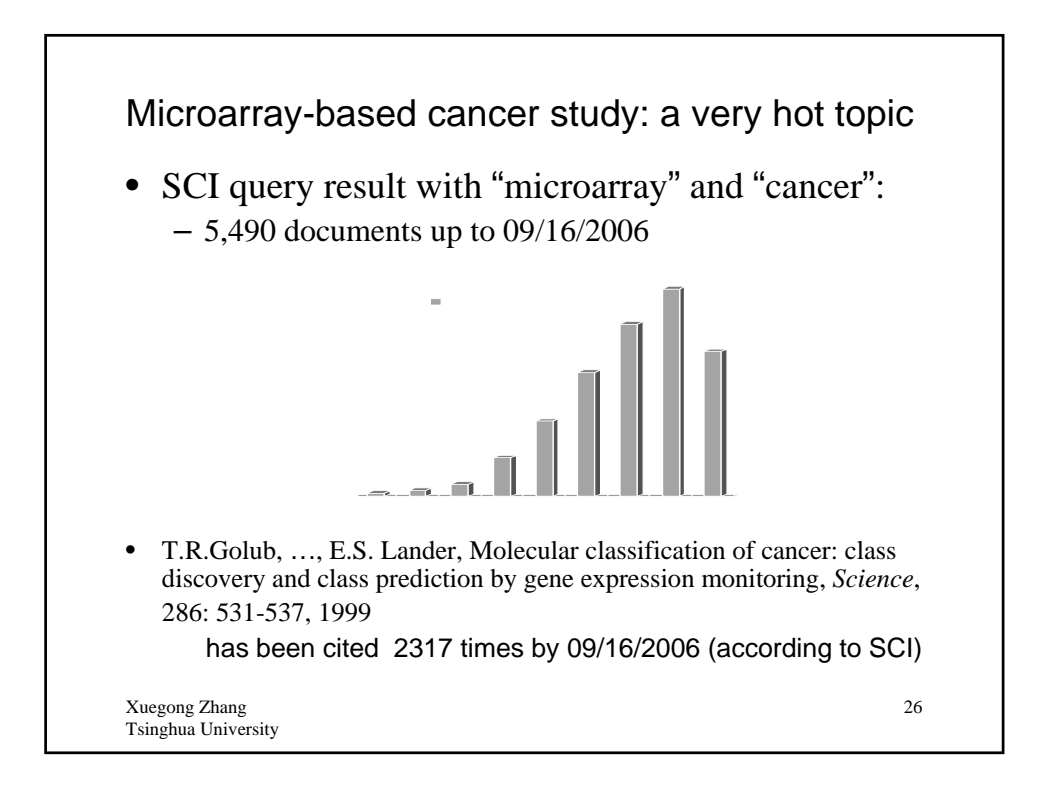

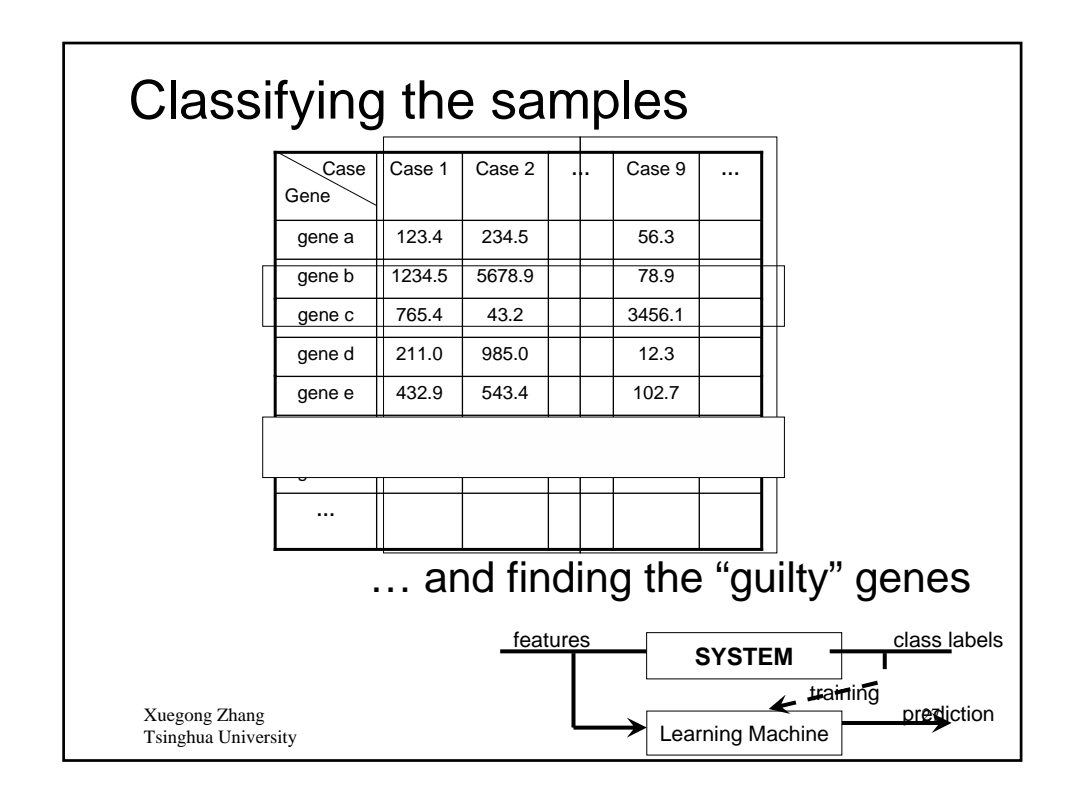

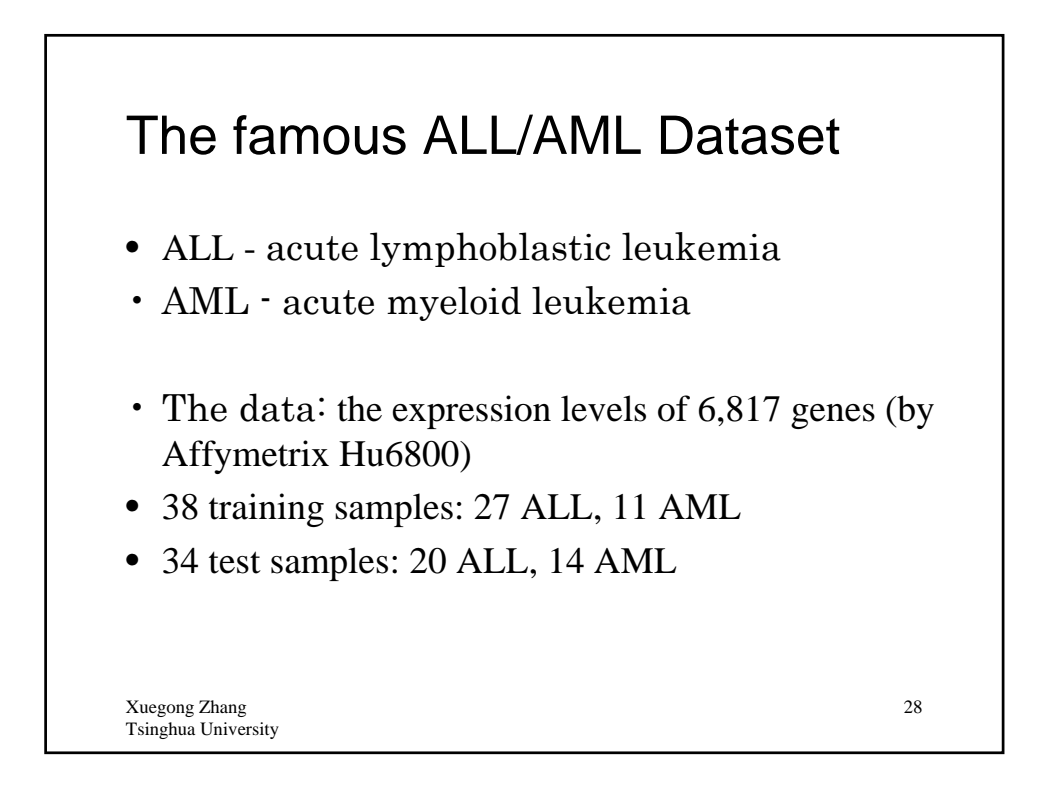

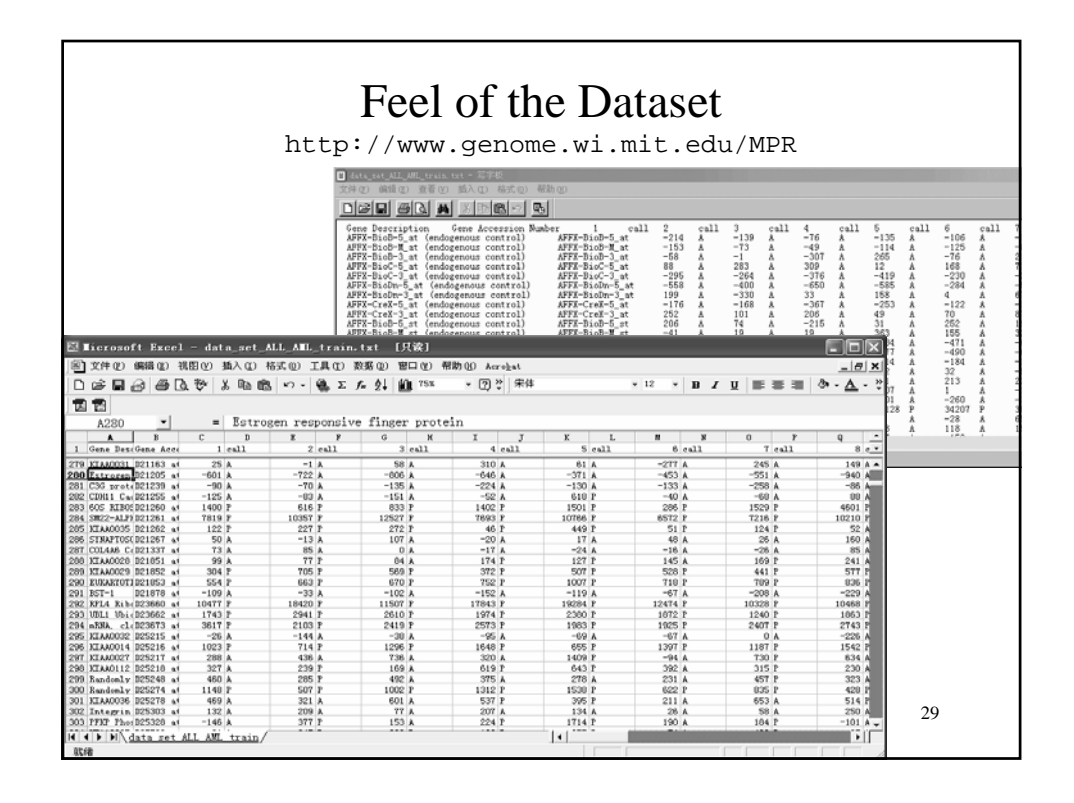

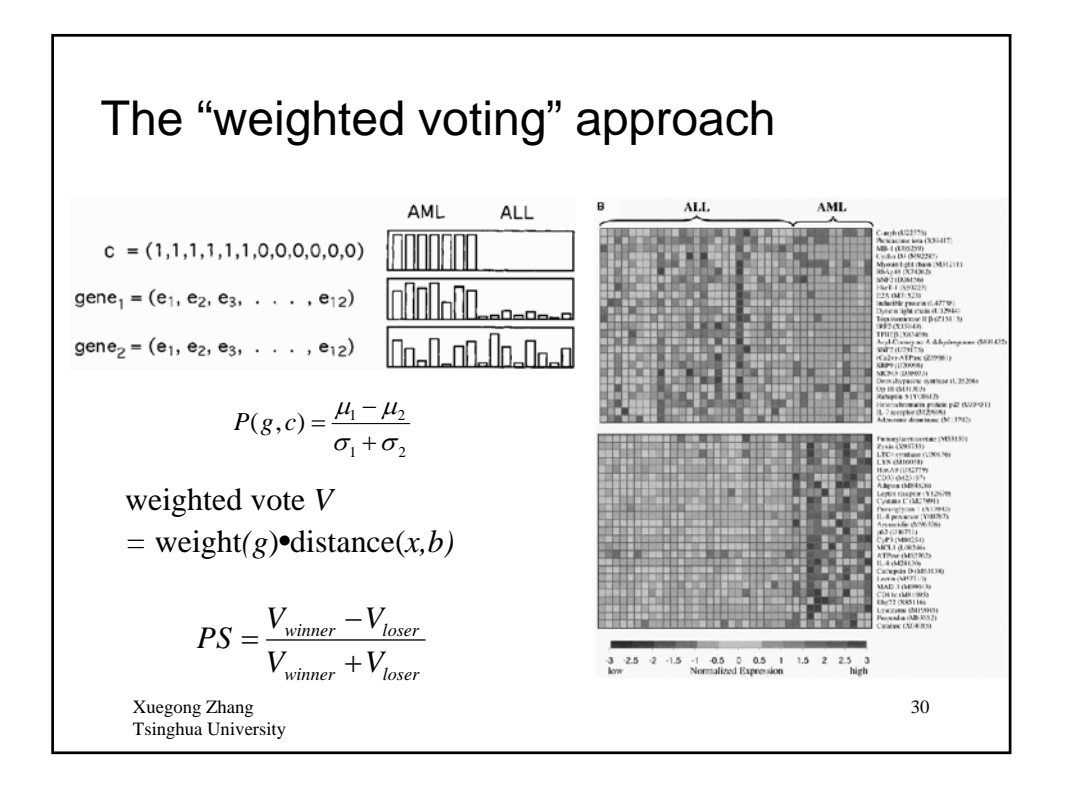

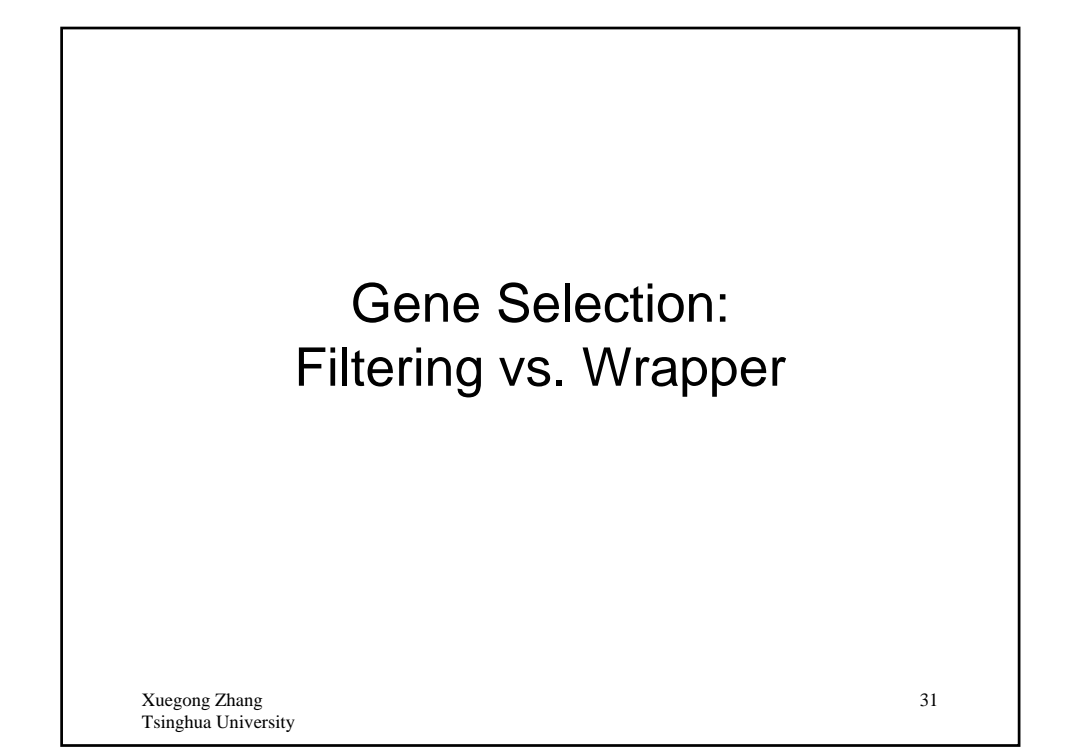

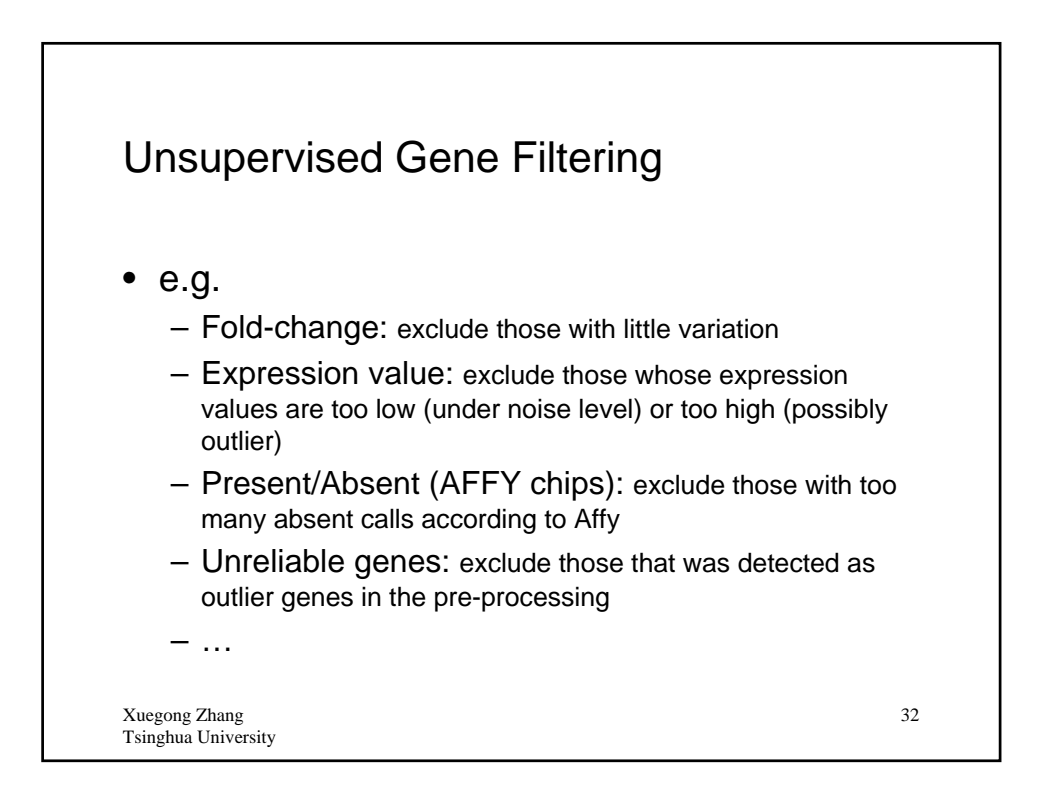

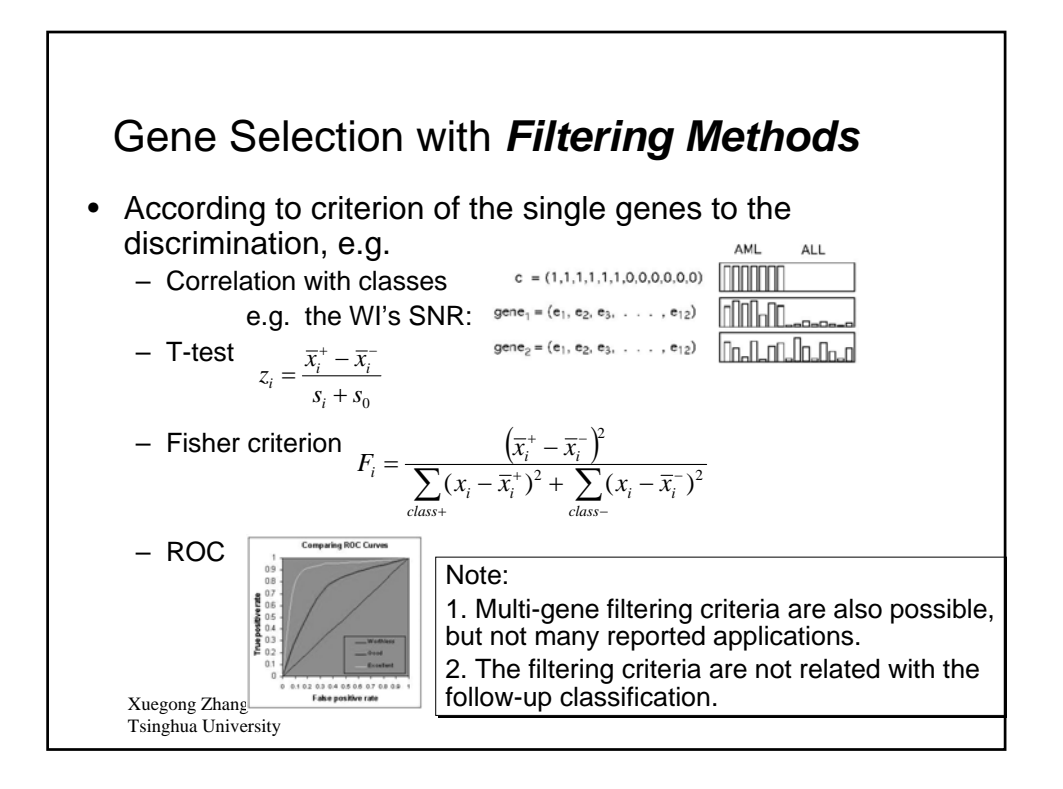

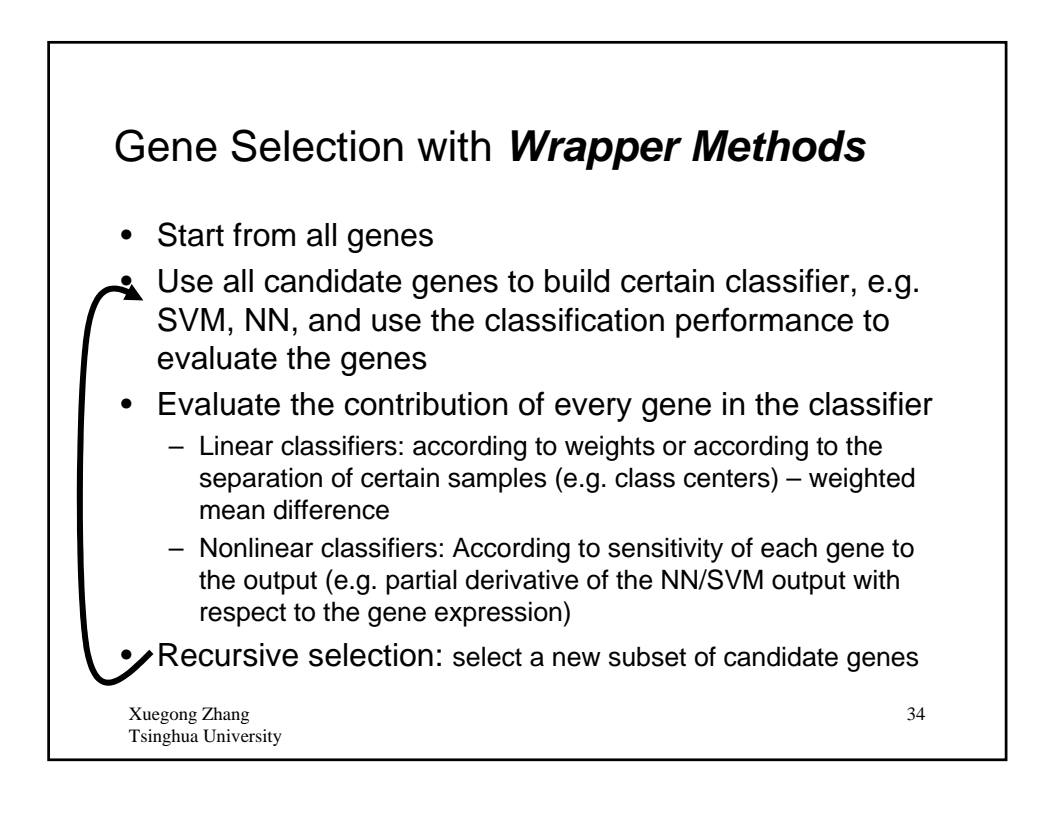

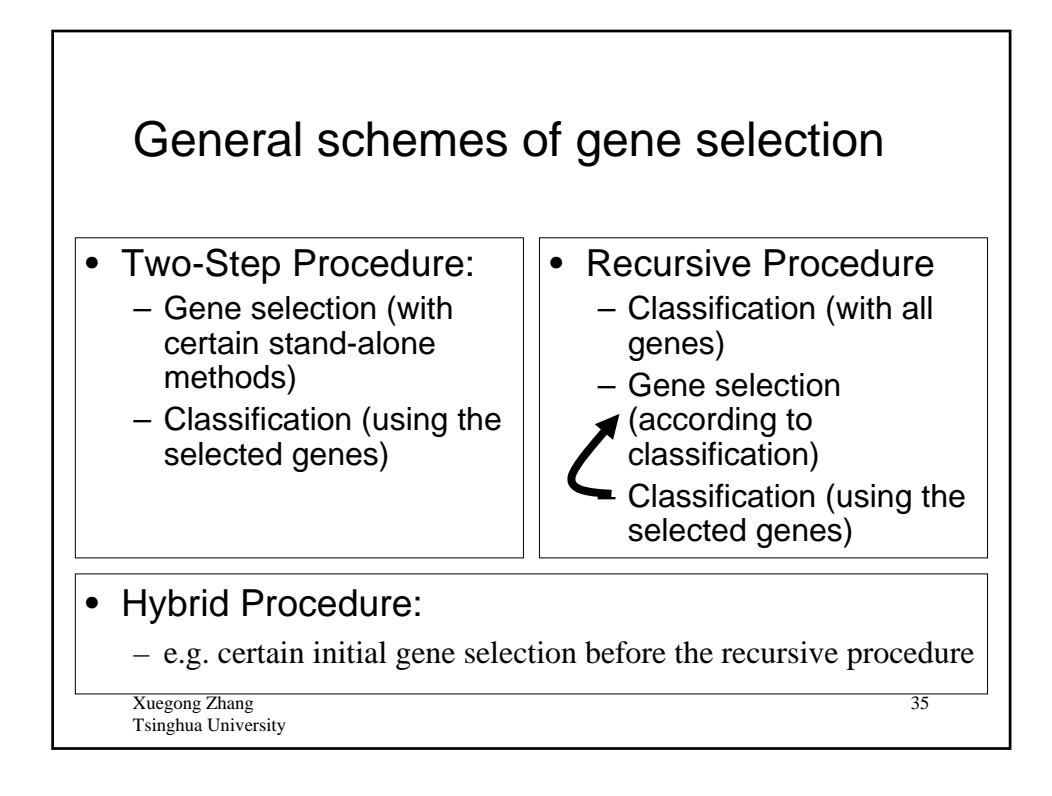

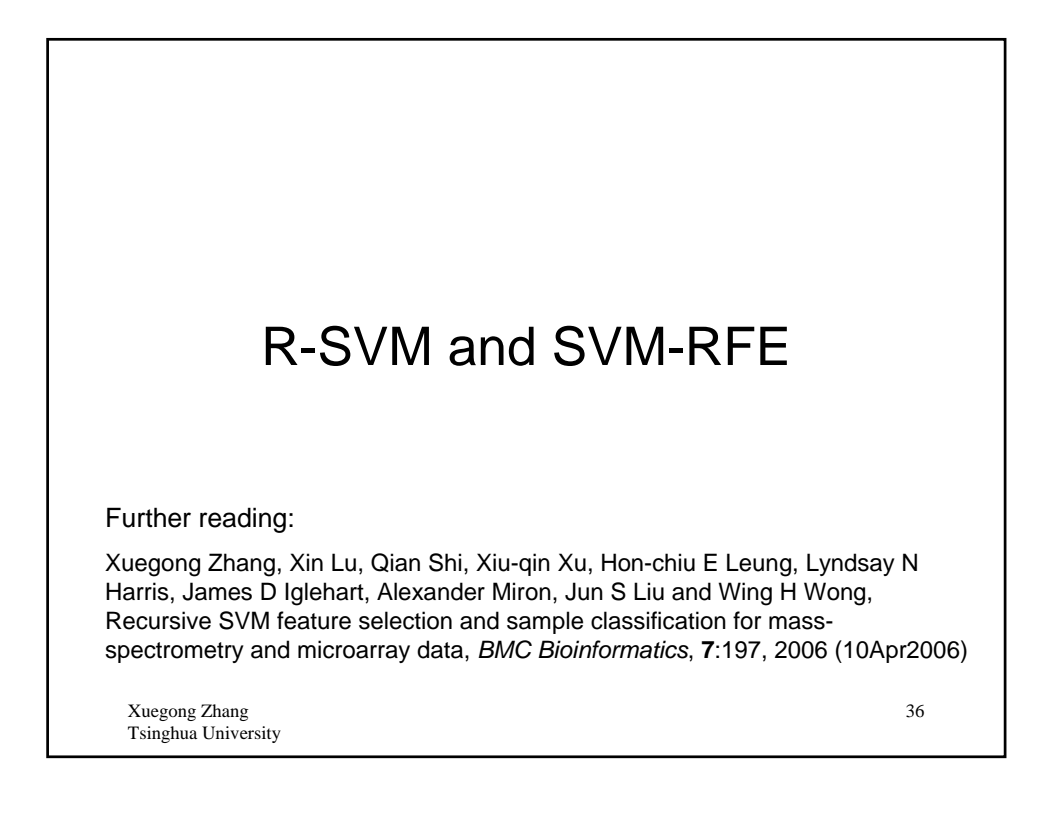

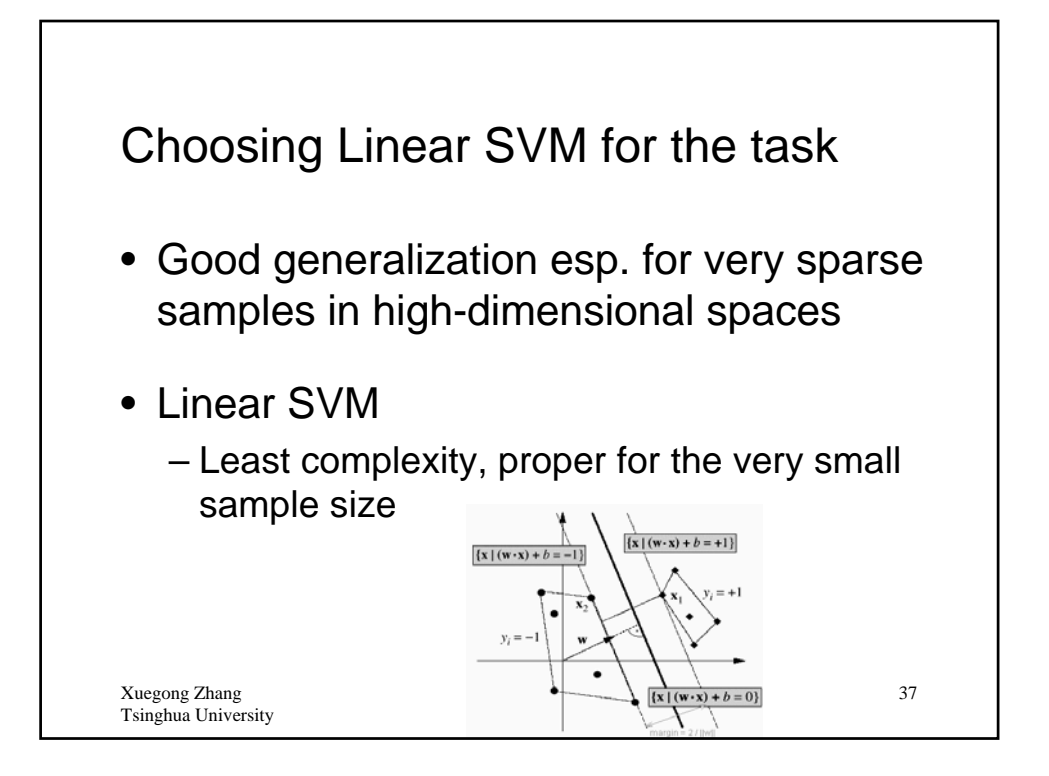

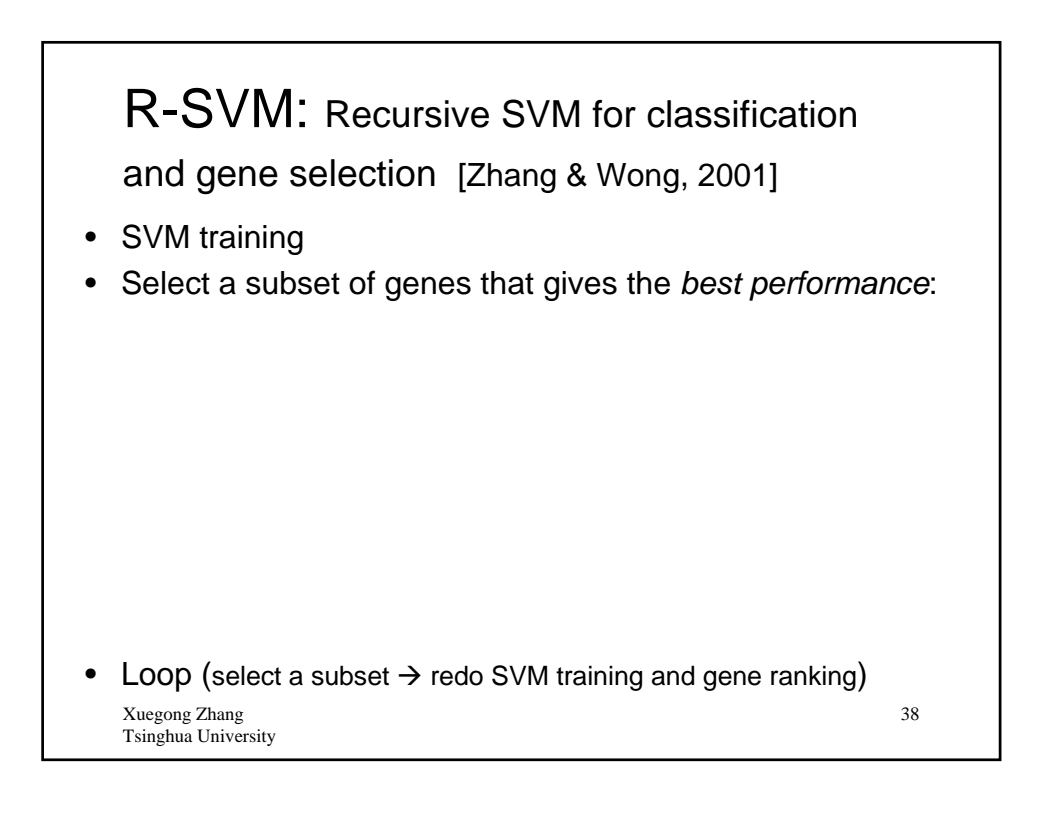

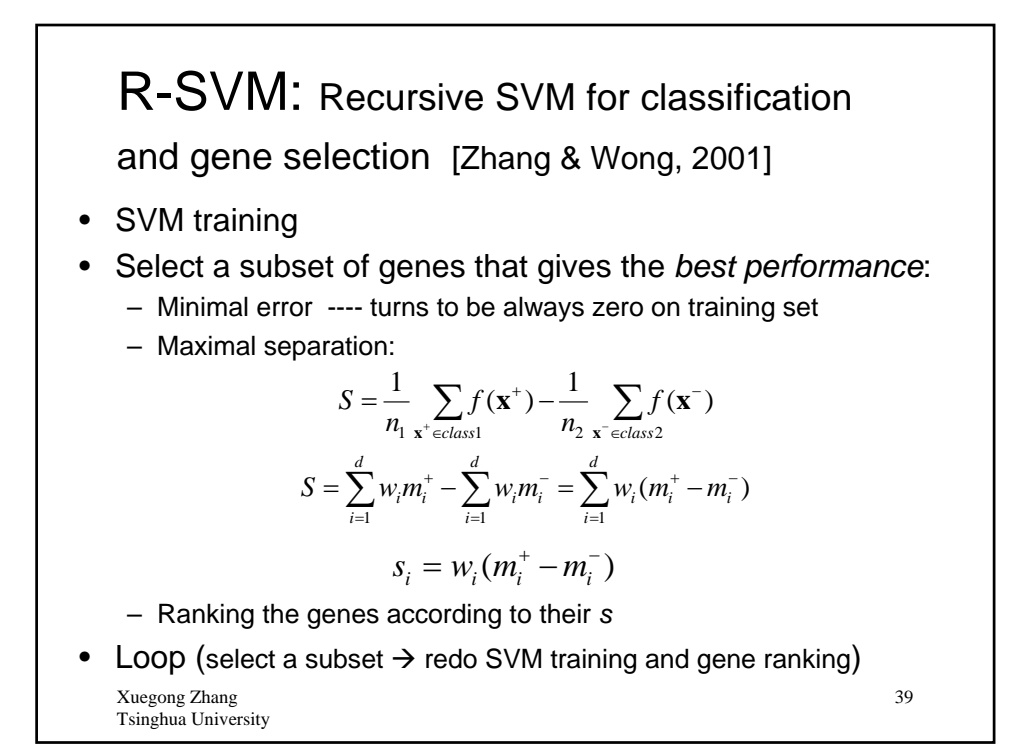

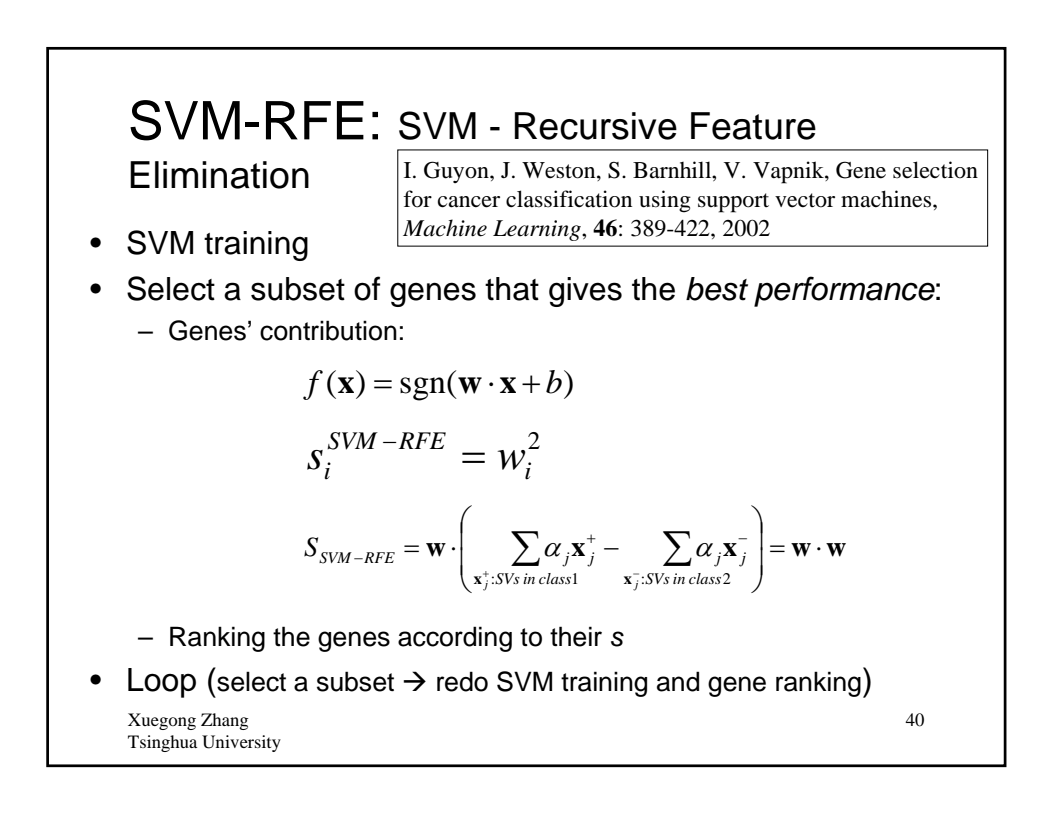

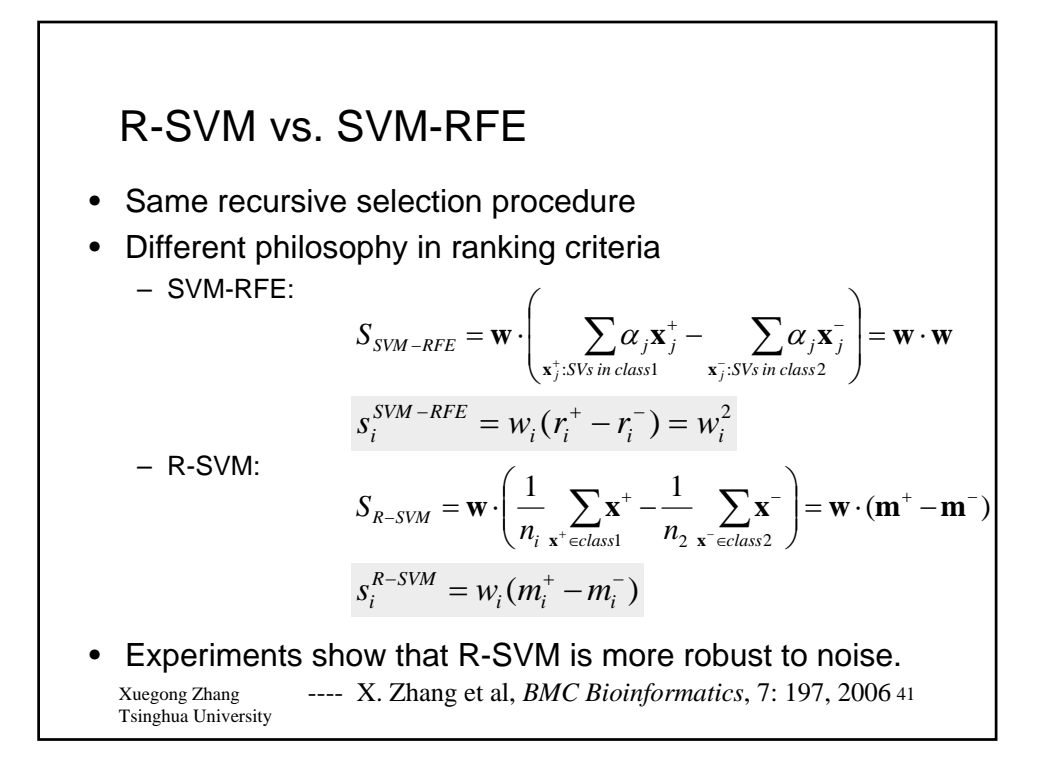

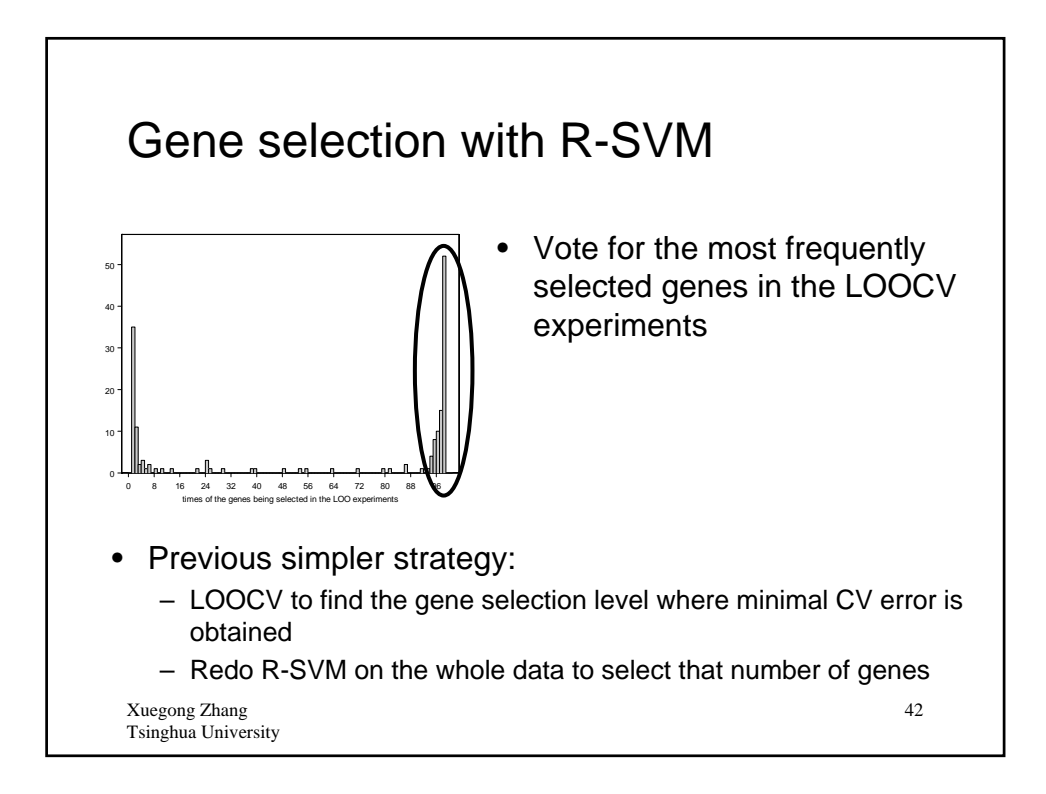

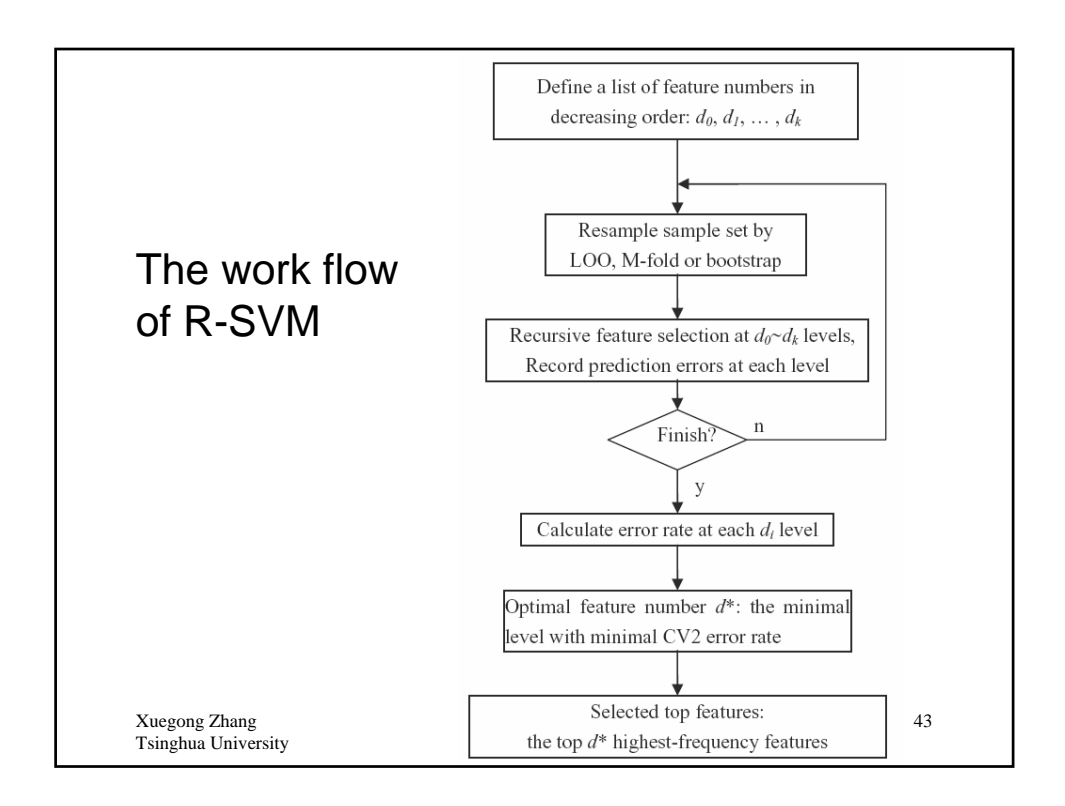

### Comparison on Simulated Data-G (with gene outliers)

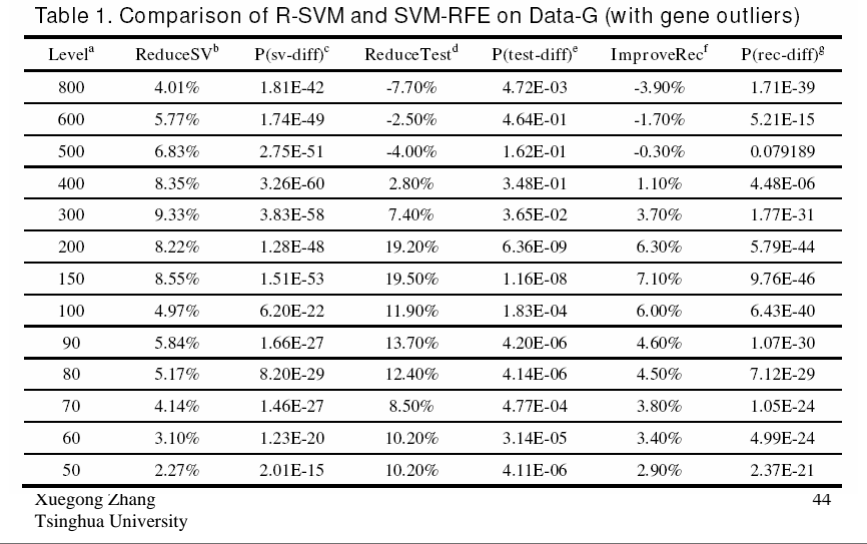

# Comparison on Simulated Data-S (with sample outliers)

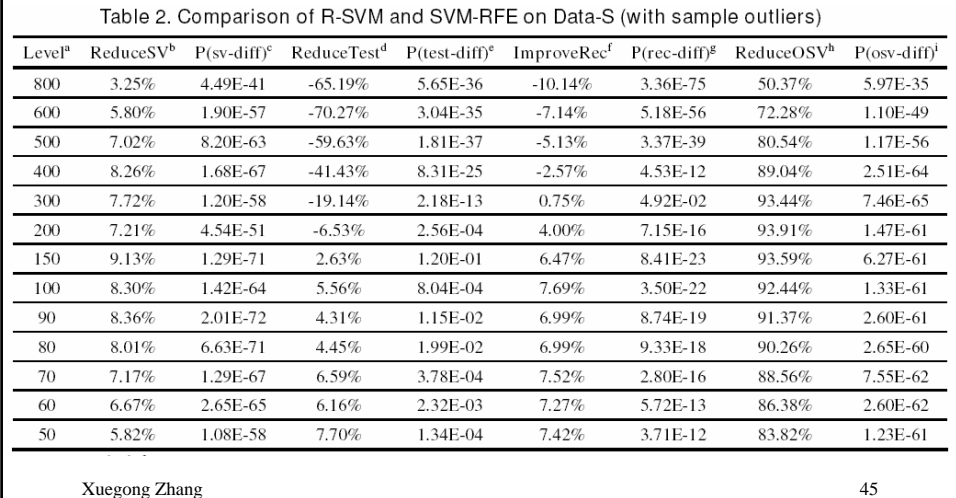

Tsinghua University

# Comparison on Simulated Data-R (generated from real data)

Table 3. Comparison of R-SVM and SVM-RFE on Data-R

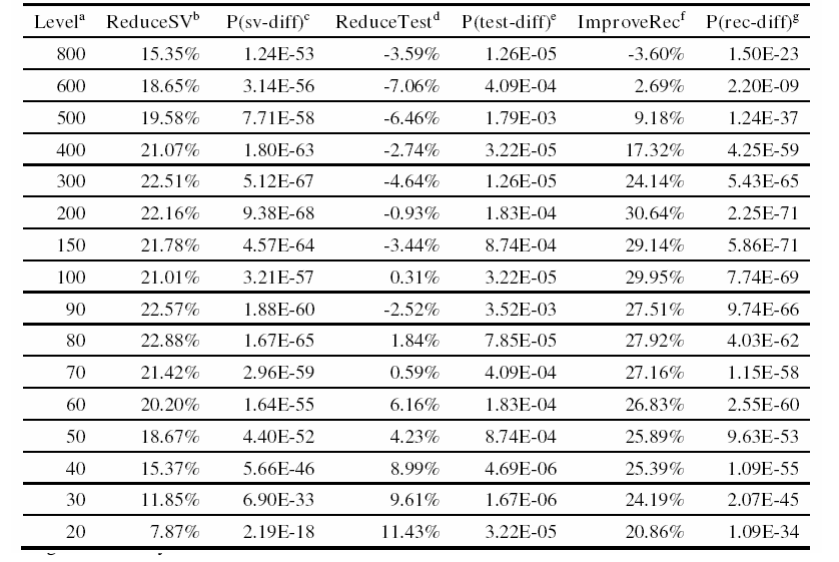

#### Example: R-SVM to find proteomics markers for liver cirrhosis mics 2004, 4, 3235-3245 DOI 10.1002/pmic.200400839

Molecular classification of liver cirrhosis in a rat model by proteomics and bioinformatics

- Diagnosis of liver cirrhosis Xiu-Qin Xu<sup>1</sup>, Chon K. Leow<sup>1, 2</sup>, Xin Lu<sup>3</sup>, Xuegong Zhang<sup>4</sup>, Jun S. Liu<sup>3</sup>, Wing-Hung Wong<sup>3</sup><br>Arndt Asperger<sup>9</sup>, Sõren Deininger<sup>9</sup> and Hon-chiu Eastwood Leung<sup>1</sup> – Biopsy: invasive, potential risk of internal bleeding
	-
	- CT scanning: not able to detect early cirrhosis accurately
	- At present, there are no sensitive and specific serum or plasma markers available
	- cDNA microarray: need liver tissue by an invasive procedure
	- 2DE: not good for hydrophobic proteins, low abundant proteins and low molecular weight proteins
	- SELDI-TOF-MS: good resolution, surfaces for different proteins
- Material:
	- Normal rat (n=8)
	- Liver cirrhosis rat (n=22)
	- Liver fibrosis rat (n=5)

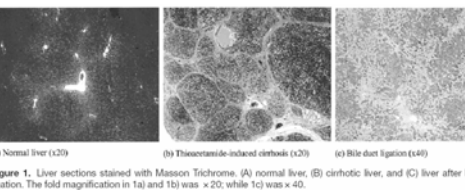

Xuegong Zhang Tsinghua University

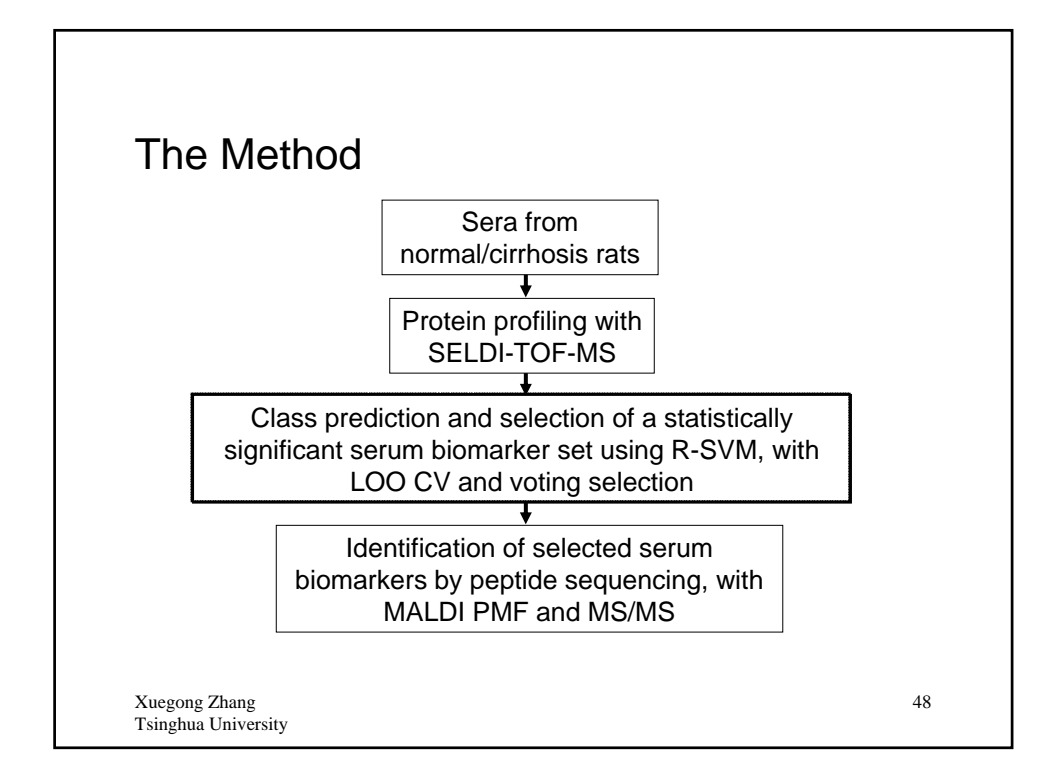

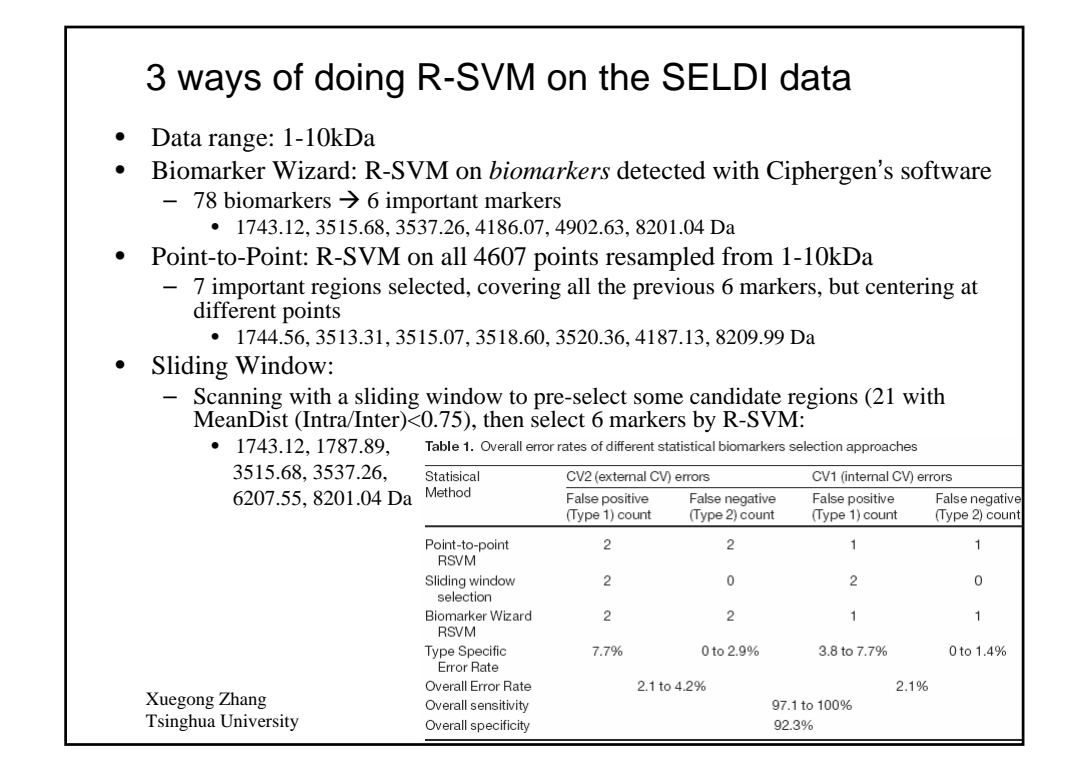

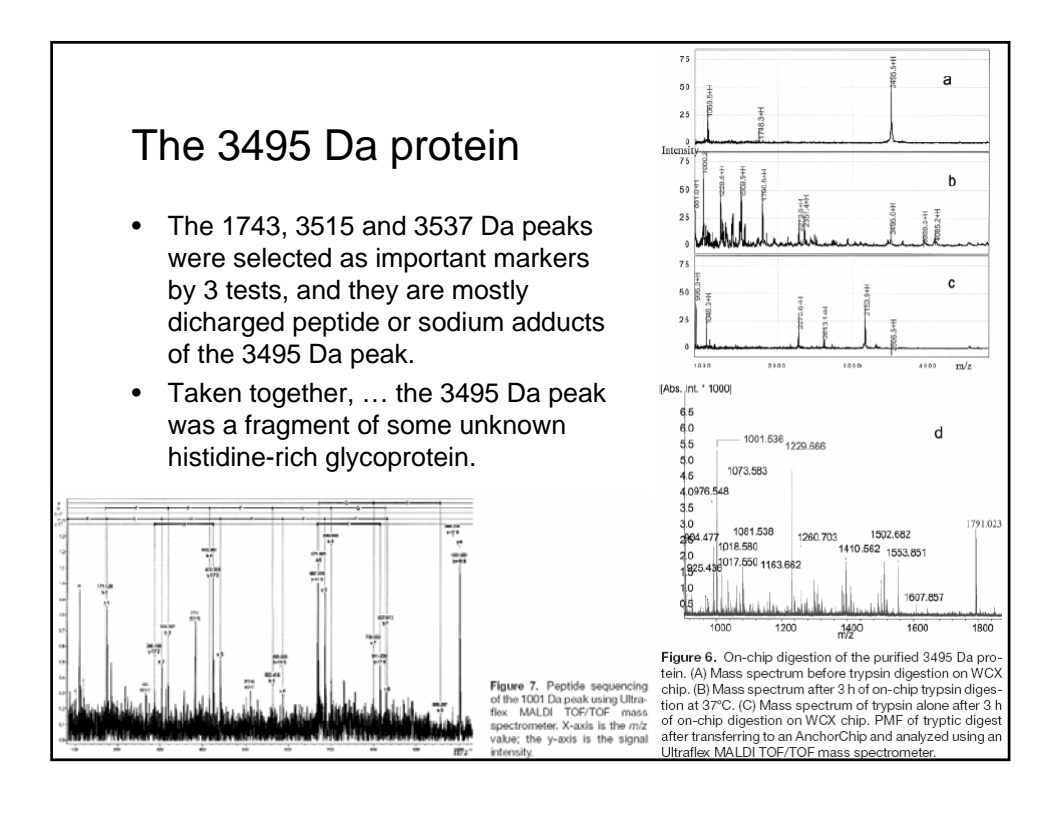

#### The R-SVM LOOCV feature selection and classification results on the rat cirrhosis data

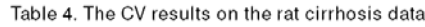

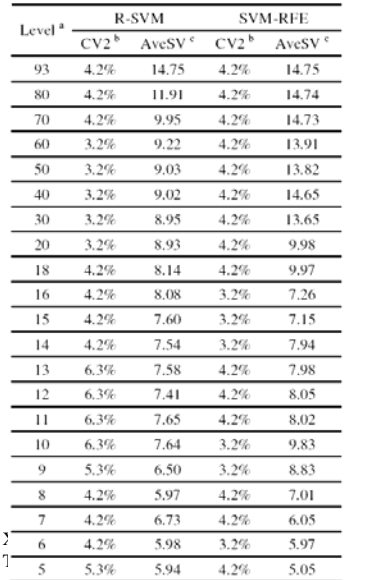

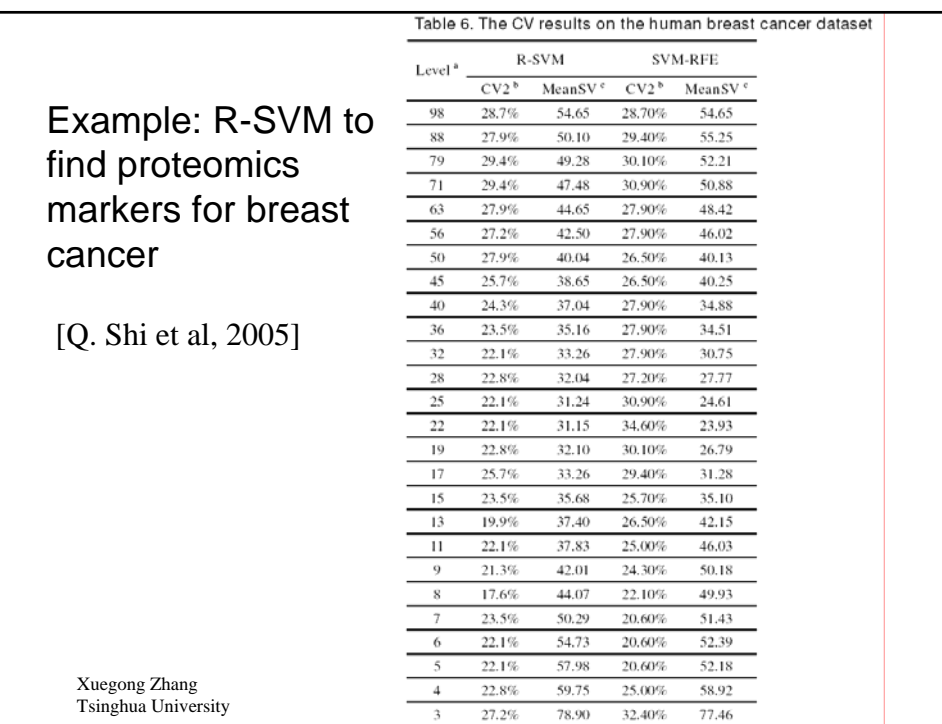

51

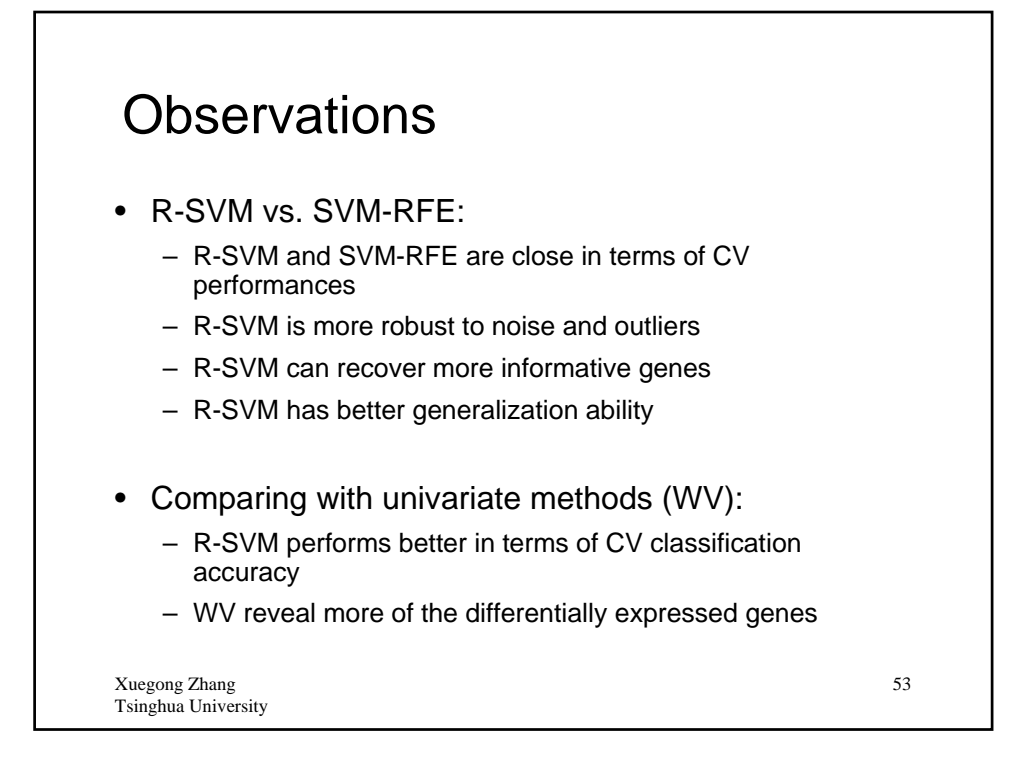

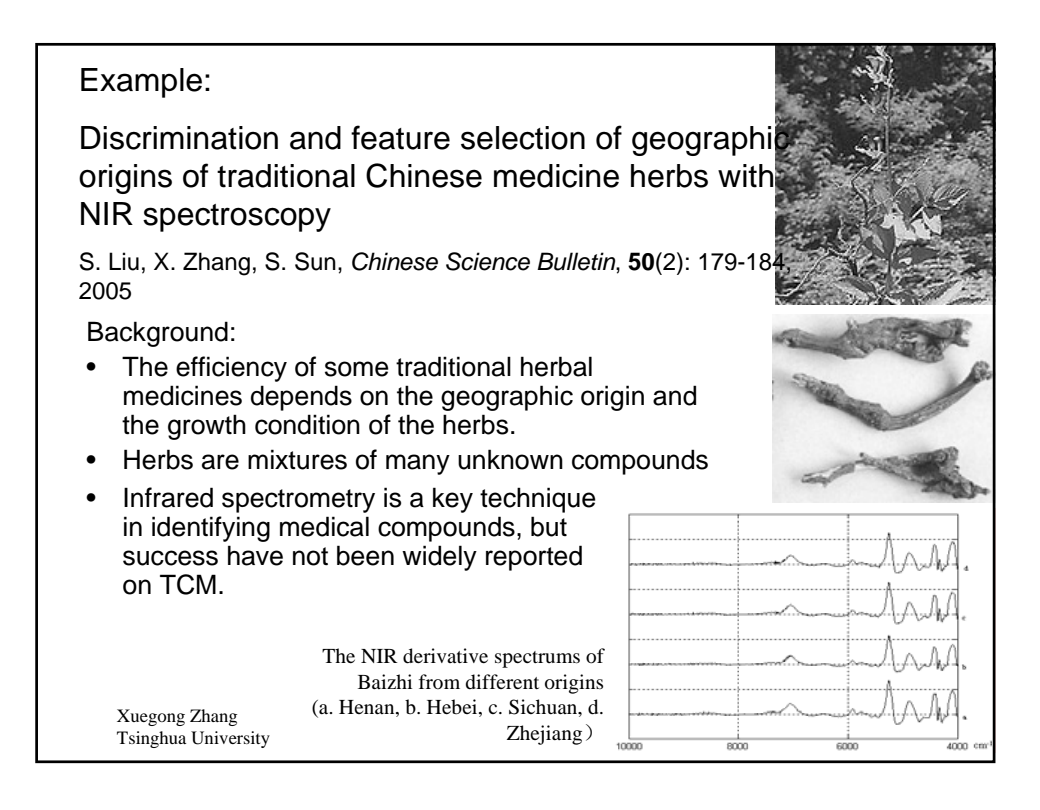

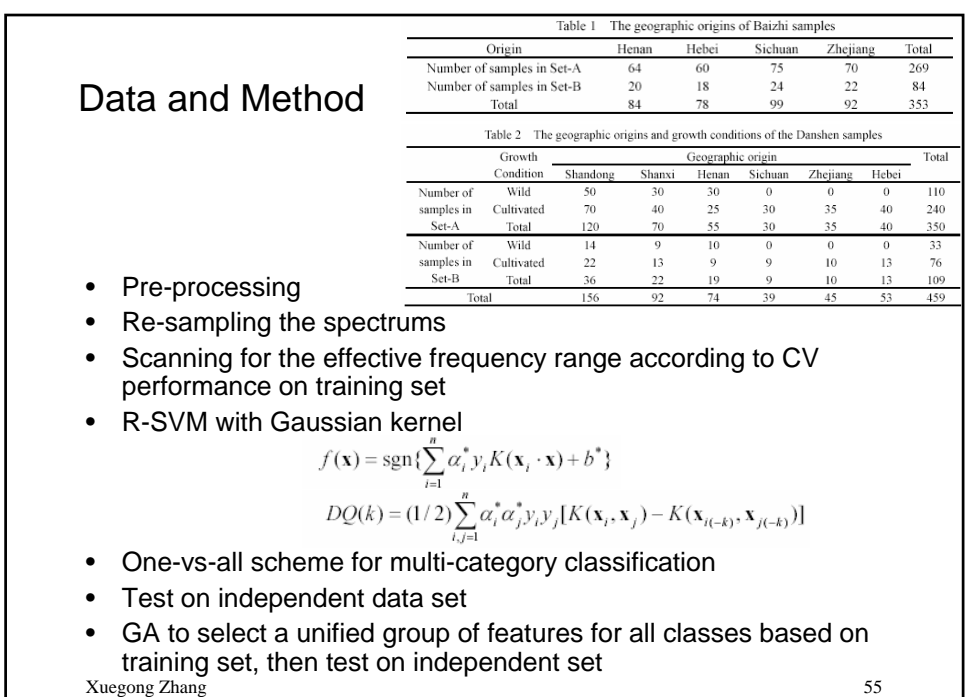

Tsinghua University

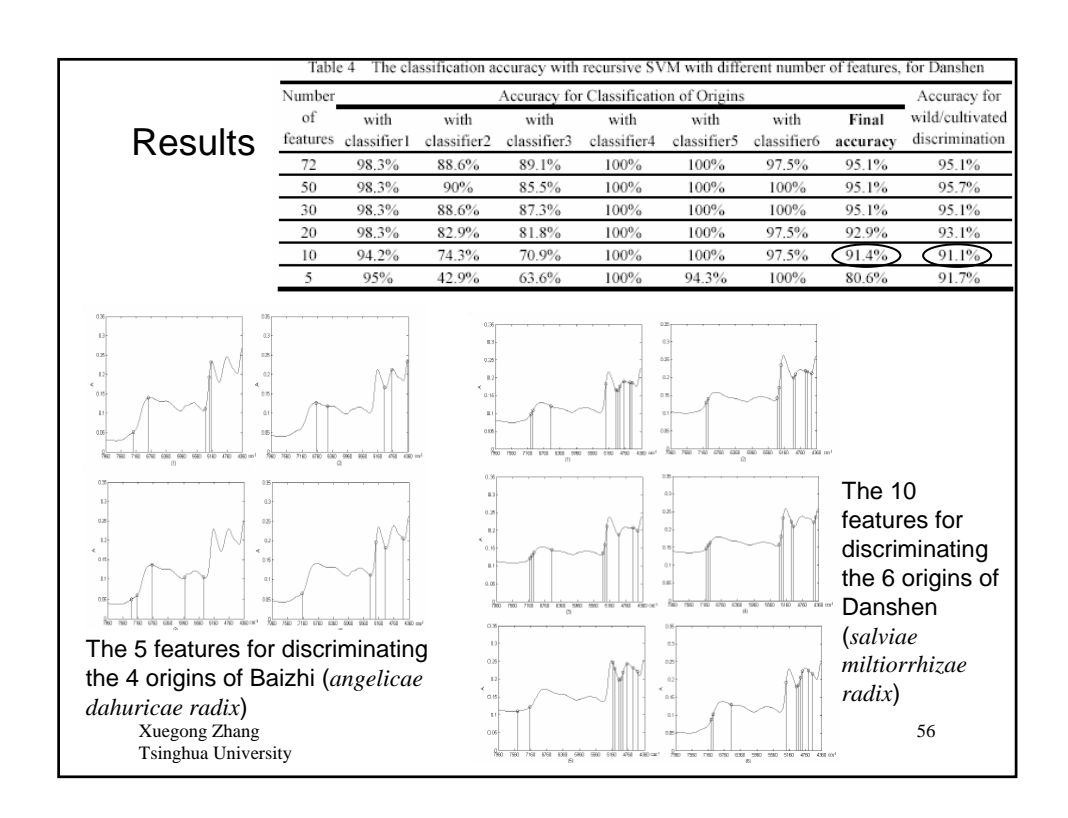

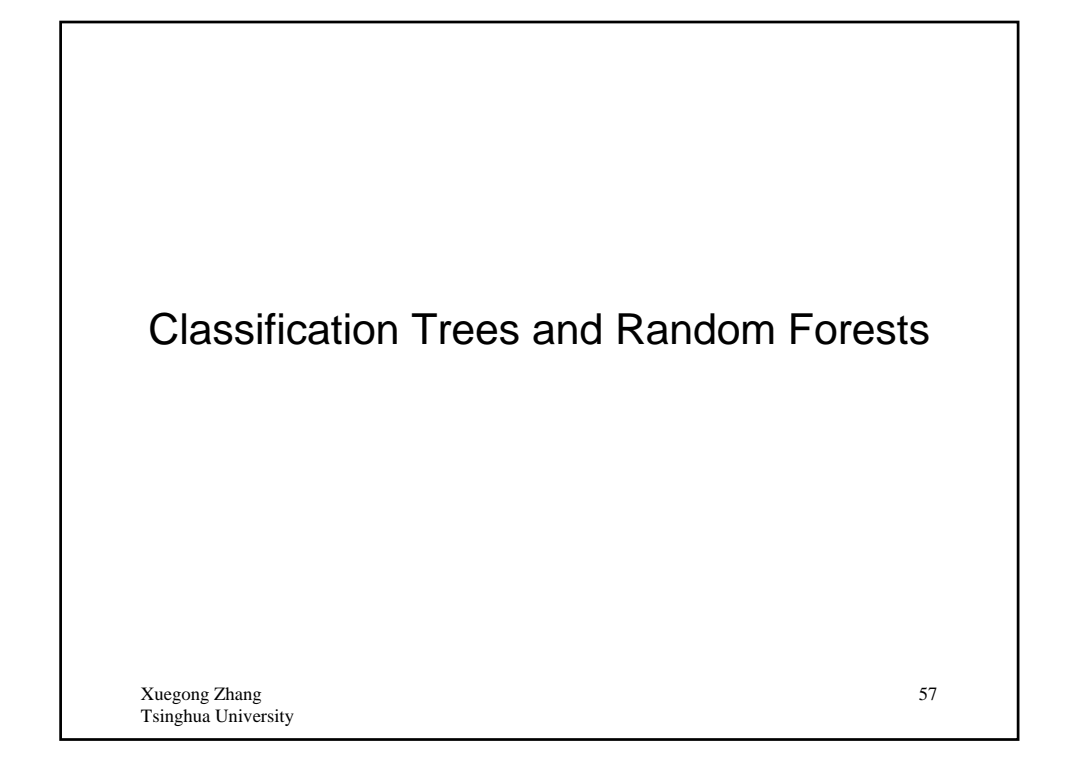

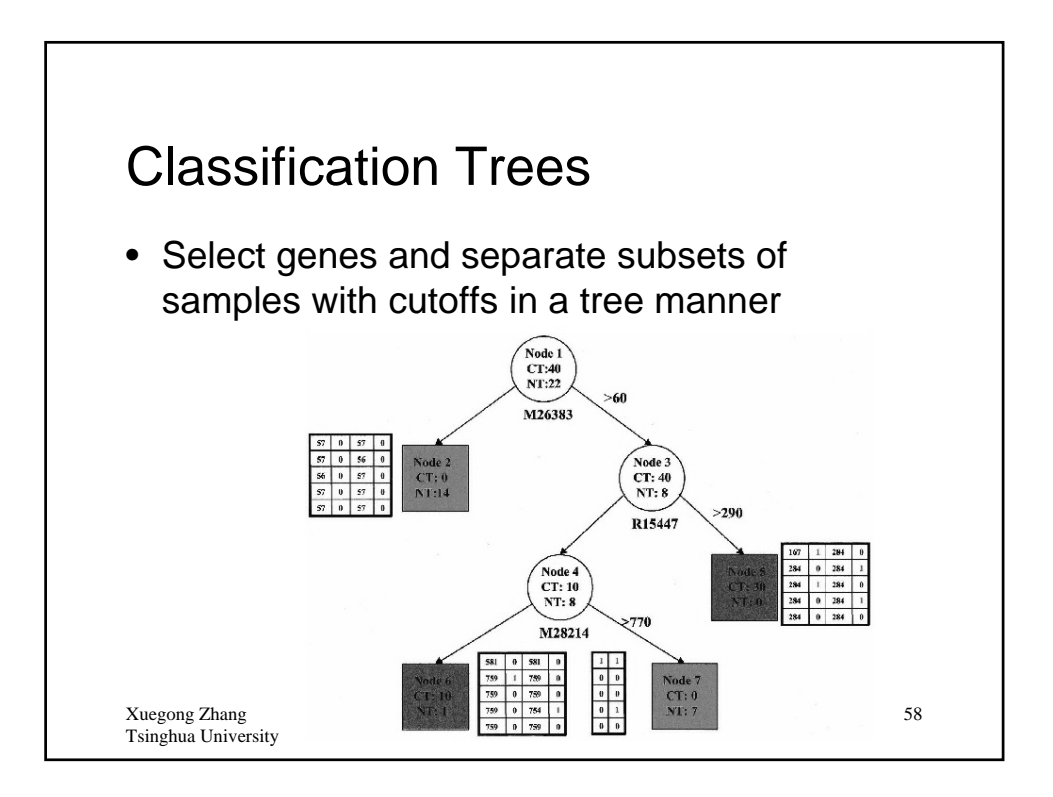

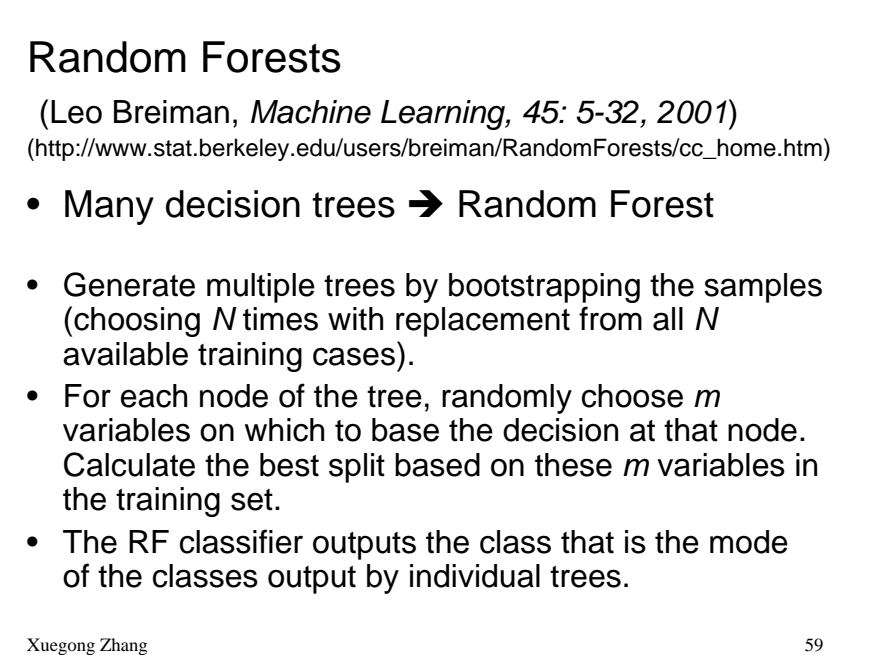

Tsinghua University

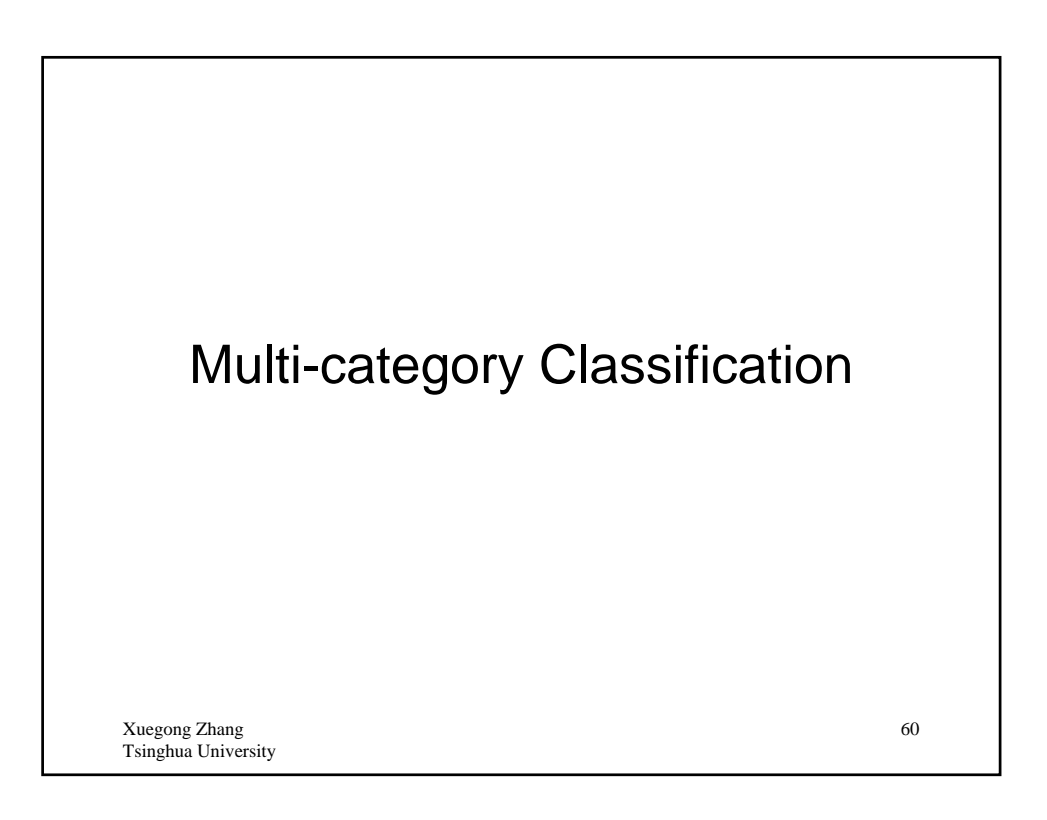

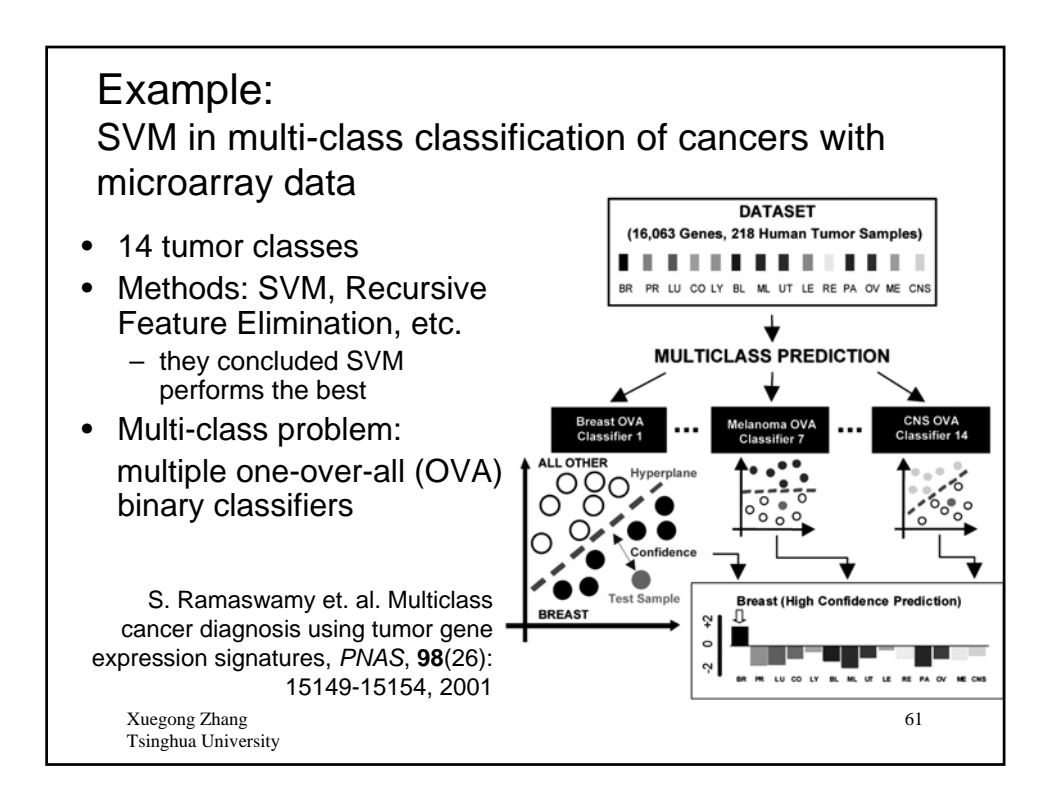

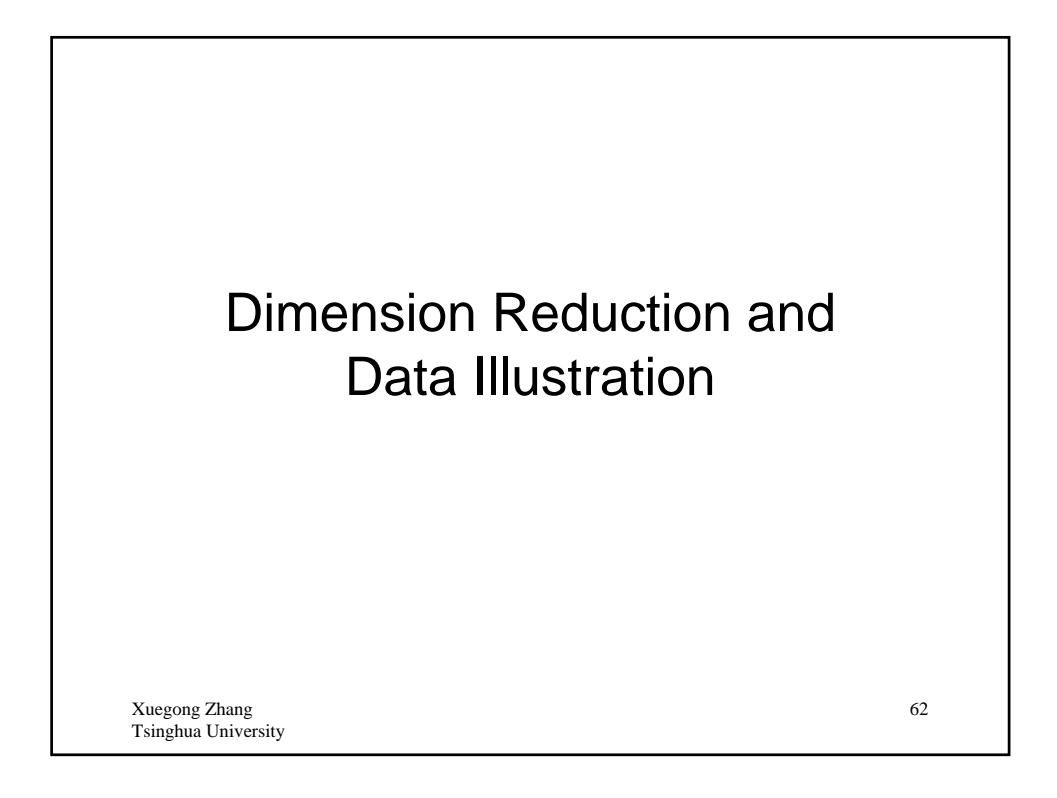

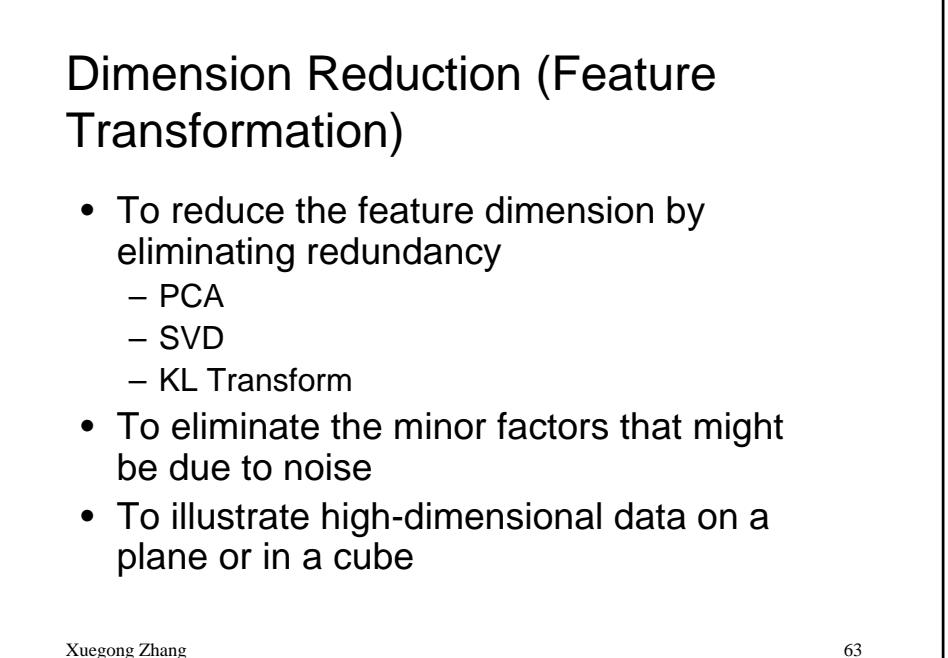

Xuegong Zhang Tsinghua University

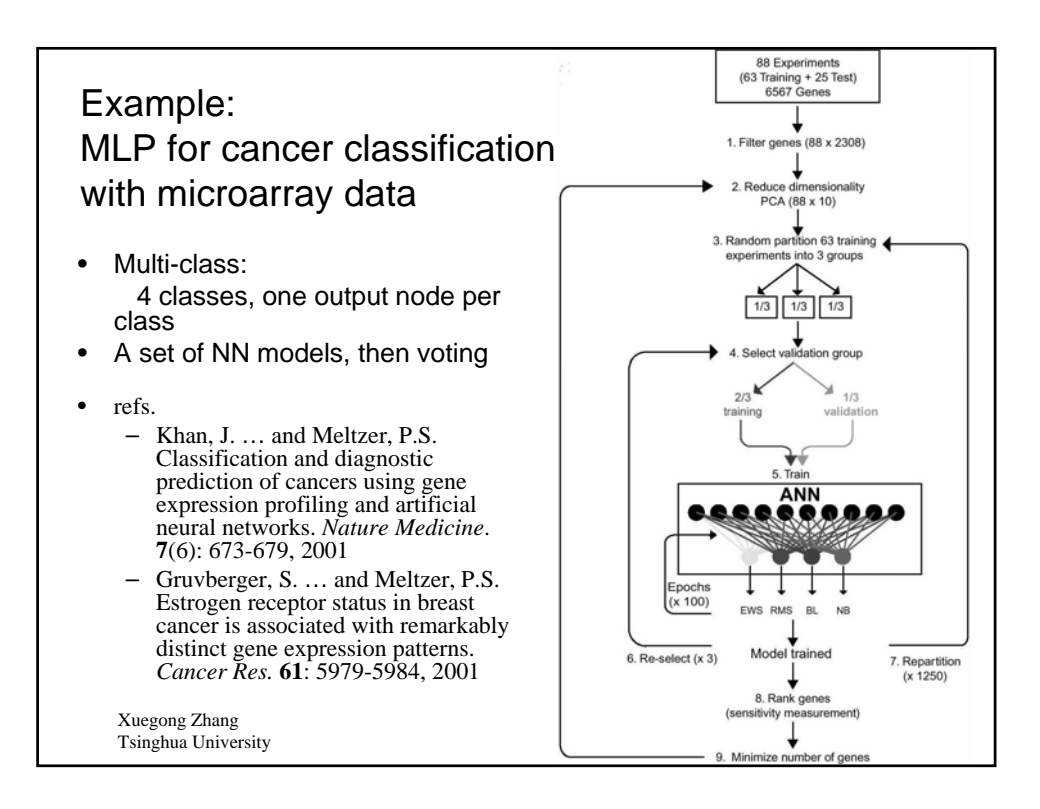

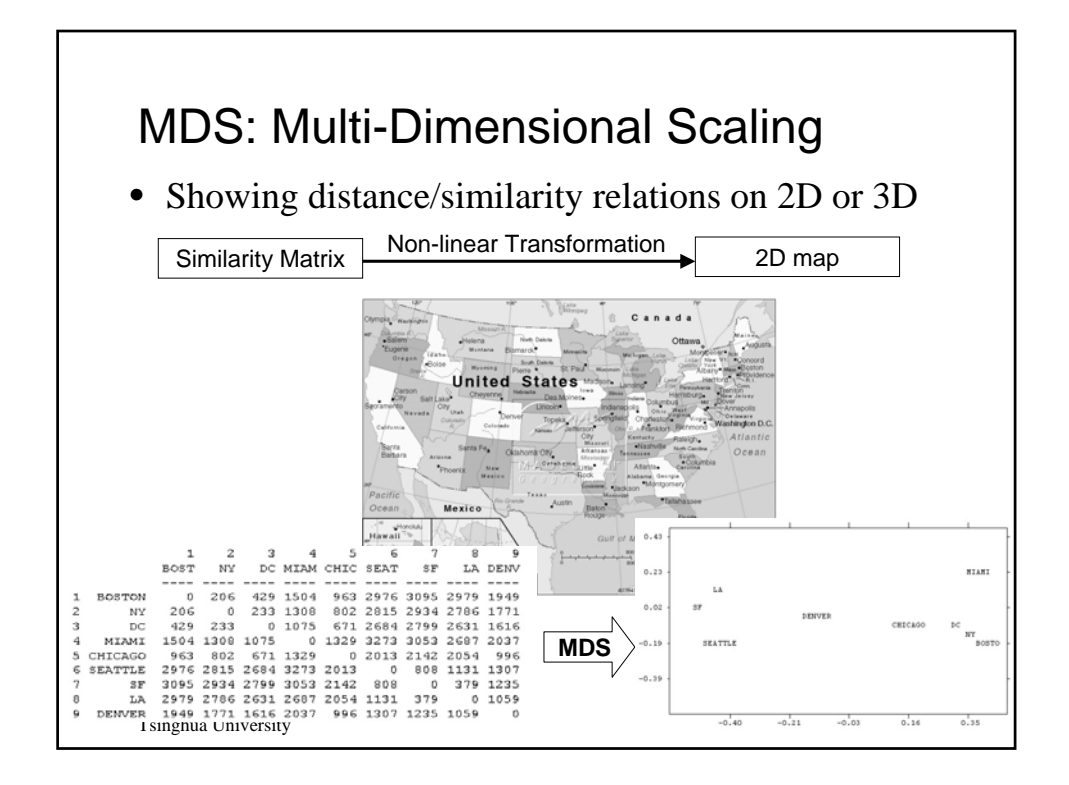

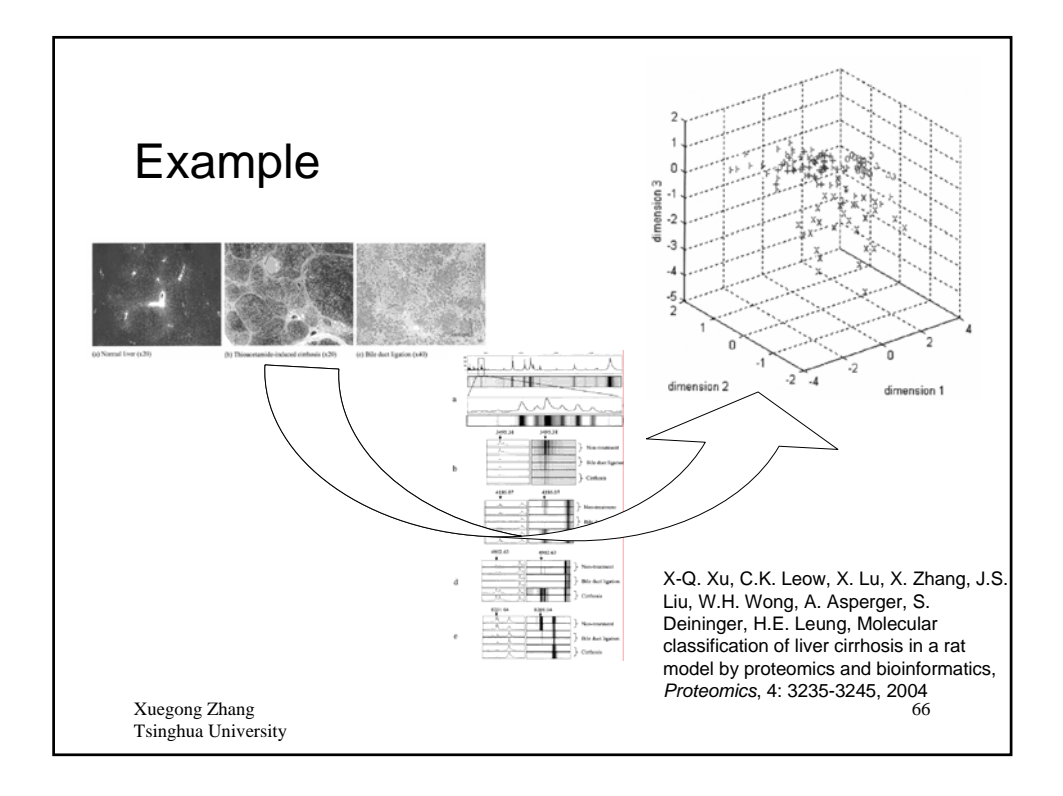

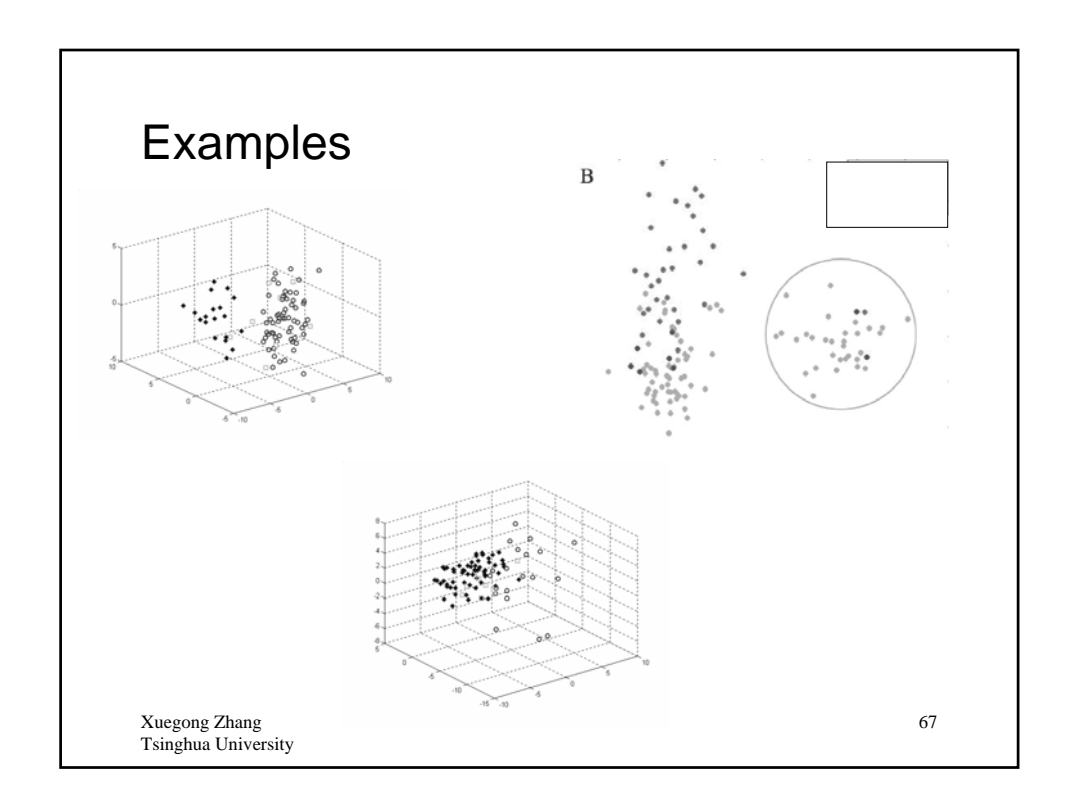

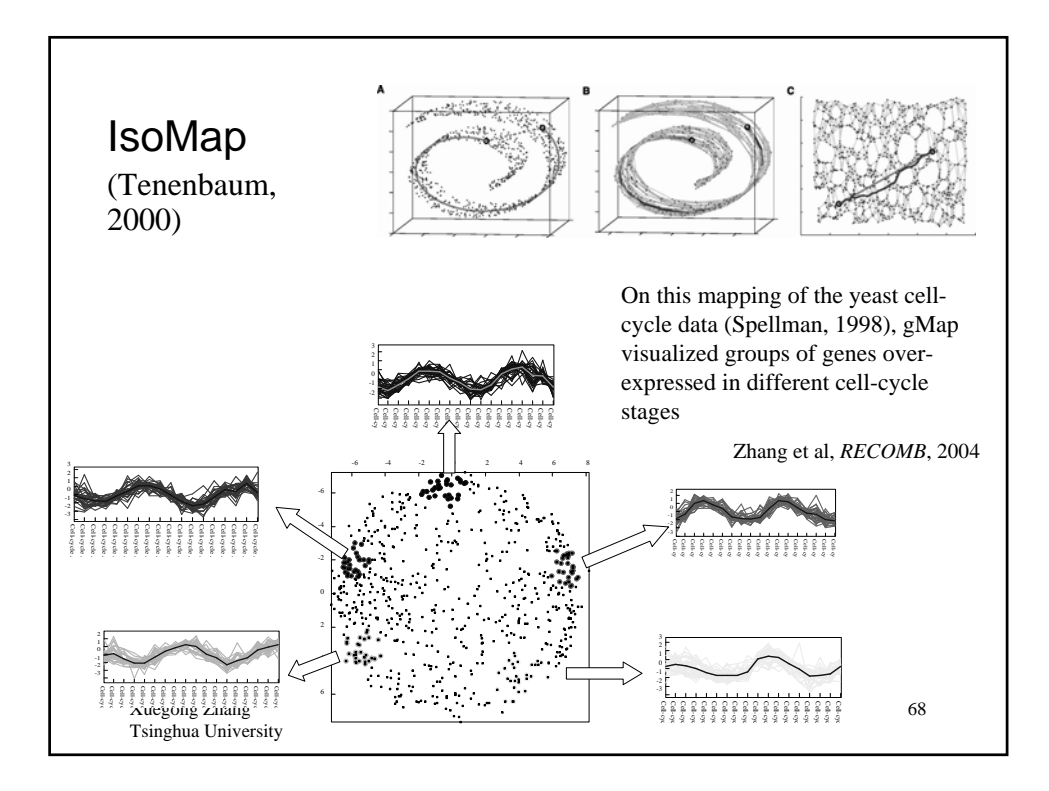